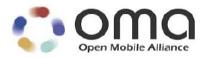

# **Enabler Test Specification for BCAST 1.0**

Candidate Version 1.0 – 25 Sep 2007

## **Open Mobile Alliance** OMA-ETS-BCAST\_CON\_Client-V1\_0-20070925-C

Use of this document is subject to all of the terms and conditions of the Use Agreement located at <u>http://www.openmobilealliance.org/UseAgreement.html</u>.

Unless this document is clearly designated as an approved specification, this document is a work in process, is not an approved Open Mobile Alliance<sup>TM</sup> specification, and is subject to revision or removal without notice.

You may use this document or any part of the document for internal or educational purposes only, provided you do not modify, edit or take out of context the information in this document in any manner. Information contained in this document may be used, at your sole risk, for any purposes. You may not use this document in any other manner without the prior written permission of the Open Mobile Alliance. The Open Mobile Alliance authorizes you to copy this document, provided that you retain all copyright and other proprietary notices contained in the original materials on any copies of the materials and that you comply strictly with these terms. This copyright permission does not constitute an endorsement of the products or services. The Open Mobile Alliance assumes no responsibility for errors or omissions in this document.

Each Open Mobile Alliance member has agreed to use reasonable endeavors to inform the Open Mobile Alliance in a timely manner of Essential IPR as it becomes aware that the Essential IPR is related to the prepared or published specification. However, the members do not have an obligation to conduct IPR searches. The declared Essential IPR is publicly available to members and non-members of the Open Mobile Alliance and may be found on the "OMA IPR Declarations" list at <a href="http://www.openmobilealliance.org/ipr.html">http://www.openmobilealliance.org/ipr.html</a>. The Open Mobile Alliance has not conducted an independent IPR review of this document and the information contained herein, and makes no representations or warranties regarding third party IPR, including without limitation patents, copyrights or trade secret rights. This document may contain inventions for which you must obtain licenses from third parties before making, using or selling the inventions. Defined terms above are set forth in the schedule to the Open Mobile Alliance Application Form.

NO REPRESENTATIONS OR WARRANTIES (WHETHER EXPRESS OR IMPLIED) ARE MADE BY THE OPEN MOBILE ALLIANCE OR ANY OPEN MOBILE ALLIANCE MEMBER OR ITS AFFILIATES REGARDING ANY OF THE IPR'S REPRESENTED ON THE "OMA IPR DECLARATIONS" LIST, INCLUDING, BUT NOT LIMITED TO THE ACCURACY, COMPLETENESS, VALIDITY OR RELEVANCE OF THE INFORMATION OR WHETHER OR NOT SUCH RIGHTS ARE ESSENTIAL OR NON-ESSENTIAL.

THE OPEN MOBILE ALLIANCE IS NOT LIABLE FOR AND HEREBY DISCLAIMS ANY DIRECT, INDIRECT, PUNITIVE, SPECIAL, INCIDENTAL, CONSEQUENTIAL, OR EXEMPLARY DAMAGES ARISING OUT OF OR IN CONNECTION WITH THE USE OF DOCUMENTS AND THE INFORMATION CONTAINED IN THE DOCUMENTS.

© 2007 Open Mobile Alliance Ltd. All Rights Reserved. Used with the permission of the Open Mobile Alliance Ltd. under the terms set forth above.

# Contents

| 1. | 5   | SCOPE                                                                                                    | 5        |
|----|-----|----------------------------------------------------------------------------------------------------|----------|
| 2. | 1   | REFERENCES                                                                                                    | 6        |
|    | 2.1 |                                                                                                    |          |
|    | 2.2 |                                                                                                    |          |
| 3. |     | TERMINOLOGY AND CONVENTIONS                                                                                                    |          |
|    |     |                                                                                                    |          |
|    | 3.1 |                                                                                                    |          |
|    | 3.2 |                                                                                                    |          |
|    | 3.3 |                                                                                                    |          |
| 4. |     | INTRODUCTION                                                                                                    |          |
| 5. |     | BCAST CONFORMANCE TEST CASES                                                                                                    |          |
|    | 5.1 |                                                                                                    |          |
|    | 4   | 5.1.1 Service Provisioning                                                                                                    | 12       |
|    |     | 5.1.1.1 Service guide discovery via broadcast channel                                                                                                    | 12       |
|    | 4   | 5.1.1.2 Service guide discovery via interaction channel (optional)<br>5.1.2 Service Guide                                                                                                    | 14       |
|    | •   | 5.1.2.1 Service Guide update via broadcast channel (same fragment id, higher version number)                                                                                                    |          |
|    |     | 5.1.2.1 Service Guide update via broadcast channel (same fragment id, higher version number)                                                                                                    | 15<br>17 |
|    |     | 5.1.2.3 Service Guide Update with additional fragments via broadcast channel                                                                                                    | 17       |
|    |     | 5.1.2.4 GZIP compression of Service Guide Delivery Unit on broadcast channel                                                                                                    |          |
|    |     | 5.1.2.5 Service provisioning with Content hierarchy                                                                                                    |          |
|    |     | 5.1.2.6 Service guide with Preview Data via broadcast channel                                                                                                    | 25       |
|    |     | 5.1.2.7 Service Guide with dual audio streams via broadcast channel                                                                                                    |          |
|    |     | 5.1.2.8 Service guide with purchase information                                                                                                    |          |
|    | 4   | 5.1.3 File and Stream Distribution                                                                                                    |          |
|    |     | 5.1.3.1 File Distribution over Broadcast channel                                                                                                    |          |
|    |     | 5.1.3.1.1 Support of ALC protocol and delivery of meta-data in the Service Guide                                                                                                    |          |
|    |     | 5.1.3.1.2       Support of in-band delivery of meta-data and FLUTE (optional)         5.1.3.2       Support the delivery using HTTP over the Interaction Channel                                    | 31       |
|    |     | 5.1.3.2       Support the delivery using HTTP over the Interaction Channel         5.1.3.3       Support of FEC RAPTOR                                                                              |          |
|    |     | 5.1.3.4 File Versioning handling                                                                                                    |          |
|    |     | 5.1.3.5 Support of the post-delivery repair of files                                                                                                    |          |
|    |     | 5.1.3.6 Support of reception report                                                                                                    |          |
|    |     | 5.1.3.7 Support of Flute Session Setup and Control with RTSP                                                                                                    |          |
|    |     | 5.1.3.8 Support of RTP for stream distribution over the broadcast channel                                                                                                    | 37       |
|    |     | 5.1.3.9 Support of RTP for stream distribution over the interaction channel using SDP                                                                                                    | 38       |
|    |     | 5.1.3.10 Support of RTP for stream distribution over the interaction channel using HTTP with out-of-band signalling                                                                                 | 39       |
|    | ,   | 5.1.3.11 Support of streaming associated procedure                                                                                                    |          |
|    | -   | 5.1.4 Service Interaction                                                                                                    |          |
|    |     | 5.1.4.1       Service guide with XHTML interactivity document via broadcast channel (optional)         5.1.4.2       Service guide with SMS interactivity document via broadcast channel (optional) |          |
|    |     | 5.1.4.3 Service guide with SMS interactivity document via broadcast channel (optional)                                                                                                    |          |
|    | 4   | 5.1.5 Content Protection                                                                                                    |          |
|    |     | 5.1.5.1 Service protection with IPSec via broadcast channel (optional)                                                                                                    |          |
|    |     | 5.1.5.2 Service protection with SRTP via broadcast channel (optional).                                                                                                    |          |
|    |     | 5.1.5.3 Service protection with ISMACrypt via broadcast channel (optional)                                                                                                    |          |
|    | 4   | 5.1.6 Terminal Provisioning                                                                                                    |          |
|    |     | 5.1.6.1 Receiving terminal provisioning messages using TP-7                                                                                                    | 53       |
|    |     | 5.1.6.2 Update terminal provisioning messages using TP-7                                                                                                    |          |
|    |     | 5.1.6.3 Declaring Terminal Provisioning as a Service within Service Guide                                                                                                    |          |
|    | ,   | 5.1.6.4 Declaring Terminal Provisioning as an Access of a Service within Service Guide                                                                                                    |          |
|    |     | 5.1.7 Mobility and Roaming                                                                                                    |          |
|    |     | 5.1.8 IPDC over DVB-H Adaptation                                                                                                    |          |
|    |     | 5.1.9 3GPP MBMS Adaptation                                                                                                    |          |
| ,  |     | 5.1.10 3GPP2 BCMCS Adaptation                                                                                                    |          |
| A  | PP  | ENDIX A. CHANGE HISTORY (INFORMATIVE)                                                                                                    | 60       |

| A.1    | APPROVI | ED VERSION HISTORY                       | 60  |
|--------|---------|------------------------------------------|-----|
| A.2    | DRAFT/C | CANDIDATE VERSION 1.0 HISTORY            | 60  |
| APPENI | DIX B.  | STRUCTURE OF THE TEST SERVICE GUIDE      | 61  |
| APPENI | DIX C.  | SERVICE GUIDE FRAGMENTS                  | 62  |
| APPENI | DIX D.  | ADAPTATION TEST COVERAGE (INFORMATIVE)   | 63  |
| D.1    | CONFOR  | MANCE TEST COVERAGE FOR ADAPTATION SCR'S | .63 |

# Figures

| Figure 1: Structure of the Service Guide |
|------------------------------------------|
|------------------------------------------|

# Tables

| e 1: Fragment xxx |
|-------------------|
|-------------------|

# 1. Scope

This document describes test cases for "Mobile Broadcast Services" according to Open Mobile Alliance<sup>™</sup>, OMA-TS-BCAST\_Services-V1\_0, <u>http://www.openmobilealliance.org/</u>.

The test cases are split in two categories, conformance and interoperability test cases.

The conformance test cases are aimed to verify the adherence to normative requirements described in the technical specifications.

The interoperability test cases are aimed to verify that implementations of the specifications work satisfactory.

## 2. References

## 2.1 Normative References

| [BCAST10 –MBMS<br>Adaptation]       | "Broadcast Distribution System Adaptation – 3GPP/MBMS", Open Mobile Alliance <sup>™</sup> , OMA-TS-BCAST_MBMS_Adaptation-V1_0, http://www.openmobilealliance.org/      |
|-------------------------------------|----------------------------------------------------------------------------------------------------|
| [BCAST10 –<br>Distribution]         | "File and Stream Distribution for Mobile Broadcast Services ", Open Mobile Alliance <sup>™</sup> , OMA-TS-BCAST_Distribution-V1_0, http://www.openmobilealliance.org/  |
| [BCAST10-ESG]                       | "Service Guide for Mobile Broadcast Services", Open Mobile Alliance™, OMA-TS-<br>BCAST_Service_Guide-V1_0-20070529-C.pdf, http://www.openmobilealliance.org            |
| [BCAST10 -Services]                 | "Mobile Broadcast Services", Open Mobile Alliance™, OMA-TS-BCAST_Services-V1_0, http://www.openmobilealliance.org/                                                     |
| [BCAST10–BCMCS<br>Adaptation]       | "Broadcast Distribution System Adaptation – 3GPP2/BCMCS", Open Mobile Alliance <sup>™</sup> , OMA-TS-BCAST_BCMCS_Adaptation-V1_0, http://www.openmobilealliance.org/   |
| [BCAST10–DVB-H-<br>IPDC–Adaptation] | "Broadcast Distribution System Adaptation – IPDC over DVB-H", Open Mobile Alliance <sup>™</sup> , OMA-TS-BCAST_DVB_Adaptation-V1_0, http://www.openmobilealliance.org/ |
| [BCAST10-ERELD]                     | "Enabler Release Definition for Mobile Broadcast Services", Open Mobile Alliance™, OMA-<br>ERELD-BCAST-V1_0, http://www.openmobilealliance.org/                        |
| [BCAST10-ETR]                       | "Enabler Test Requirements for Mobile Broadcast Services" Open Mobile Alliance™, OMA-<br>ETR-BCAST-V1_0, http://www.openmobilealliance.org/                            |
| [BCAST10–<br>ServContProt]          | "Service and Content Protection for Mobile Broadcast Services", Open Mobile Alliance™, OMA-TS-BCAST_SvcCntProtection-V1_0, http://www.openmobilealliance.org/          |
| [DRM20-Broadcast-<br>Extensions]    | "OMA DRM v2.0 Extensions for Broadcast Support", Open Mobile Alliance™, OMA-TS-<br>DRM-XBS-V1_0, http://www.openmobilealliance.org/                                    |
| [DRM-v2.0]                          | "DRM Specification V2.0", Open Mobile Alliance™, OMA-DRM-DRM-V2_0,                                                                                                    |
|                                     | http://www.openmobilealliance.org/                                                                                                    |
| [IOPPROC]                           | "OMA Interoperability Policy and Process", Version 1.5, Open Mobile Alliance™,<br>OMA-ORG-IOP_Process-V1_5, URL:http://www.openmobilealliance.org/                     |
| [OMA DM]                            | "Enabler Release Definition for OMA Device Management v1.2", OMA-ERELD-DM-V1_2_0                                                                                       |
| [RFC2119]                           | "Key words for use in RFCs to Indicate Requirement Levels", S. Bradner, March 1997, URL:http://www.ietf.org/rfc/rfc2119.txt                                            |

## 2.2 Informative References

[BCAST10-<br/>Architecture]"Mobile Broadcast Services Architecture", Open Mobile AllianceTM, OMA-AD- BCAST-V1\_0,<br/>http://www.openmobilealliance.org/[OMADICT]"Dictionary for OMA Specifications", Open Mobile AllianceTM, OMA-Dictionary,<br/>URL:http://www.openmobilealliance.org/

# 3. Terminology and Conventions

## 3.1 Conventions

The key words "MUST", "MUST NOT", "REQUIRED", "SHALL", "SHALL NOT", "SHOULD", "SHOULD NOT", "RECOMMENDED", "MAY", and "OPTIONAL" in this document are to be interpreted as described in [RFC2119].

All sections and appendixes, except "Scope", are normative, unless they are explicitly indicated to be informative.

The following numbering scheme is used:

xxx-y.z-con-number where:

| XXX    | Name of enabler, e.g. MMS or Browsing           |
|--------|-------------------------------------------------|
| y.z    | Version of enabler release, e.g. 1.2 or 1.2.1   |
| 'con'  | Indicating this test is a conformance test case |
| number | Leap number for the test case                   |

#### and

xxx-y.z-int-number where:

| XXX    | Name of enabler, e.g. MMS or Browsing                |
|--------|------------------------------------------------------|
| y.z    | Version of enabler release, e.g. 1.2 or 1.2.1        |
| 'int'  | Indicating this test is a interoperability test case |
| number | Leap number for the test case                        |

## 3.2 Definitions

**Broadcast Roaming** Broadcast Roaming is the ability of a user to receive broadcast services from a Mobile Broadcast Service Provider different from the Home Mobile Broadcast Service Provider with which the user has a contractual relationship.

**Broadcast Service** A Broadcast Service is a "content package" suitable for simultaneous distribution to many recipients (potentially) without knowing the recipient. Either each receiver has similar receiving devices or the content package includes information, which allows the client to process the content according to his current conditions.

Examples of Broadcast Services are:

- pure Broadcast Services:
  - o mobile TV
  - o mobile newspaper
  - o mobile file downloading (clips, games, SW upgrades, other applications, applications)
- combined broadcast/interactive Broadcast Services
  - o mobile TV for filedownloading with voting
  - o betting Broadcast Services
  - o auction Broadcast Services
  - o trading Broadcast Services

Broadcast Service Area The geographical or logical area in which a Broadcast Service is distributed.

| Purchase Item | A purchase item groups one or multiple services or pieces of content that an end-user can purchase or subscribe |
|---------------|----------------------------------------------------------------------------------------------------|
|               | to as a whole. [BCAST10-ESG].                                                                                   |

Rights Issuer An entity that issues Rights Objects to OMA DRM Conformant Devices. [DRMDRM-v2.0]

Rights ObjectA collection of Permissions, Constraints, and other attributes which define under what circumstances access is<br/>granted to, and what usages are defined for, DRM Content. All OMA DRM Conformant Devices must adhere<br/>to the Rights Object associated with DRM Content. [DRMDRM-v2.0]Test-FestMulti-lateral interoperability testing eventUser IDA unique ID that can be used to identify the user in both the Home Service Provider and Visited Service<br/>Provider BCAST service area. An example is the 3GPP/3GPP2 IMSI (International Mobile Subscriber Identity)<br/>as specified in 3GPP TS 23.003 and 3GPP2 C.S0005 (for the case the Broadcast Service Provider is a cellular<br/>mobile operator).

## 3.3 Abbreviations

| ATSC    | Advanced Television Systems Committee             |
|---------|---------------------------------------------------|
| BCMCS   | Broadcast/Multicast Services                      |
| BDS     | Broadcast Distribution System                     |
| BDS-SD  | BDS Service Distribution                          |
| BSA     | BCAST Service Application                         |
| BSD/A   | BCAST Service Distribution and Adaptation         |
| BSI-C   | BCAST Service Interaction - Client Component      |
| BSI-G   | BCAST Service Interaction - Generic Component     |
| BSM     | BCAST Subscription Management                     |
| BSP     | Broadcast Service Provisioning                    |
| BSP-C   | BCAST Service Provisioning - Client Component     |
| BSP-M   | BCAST Service Provisioning - Management Component |
| CC      | Content Creation                                  |
| Cell ID | Mobile network cell identification                |
| CID     | Content Identification                            |
| CODEC   | Compressor/Decompressor                           |
| СР      | Content Protection                                |
| DRM RO  | Digital Rights Management Rights Object           |
| DT      | Date Time                                         |
| DVB-H   | Digital Video Broadcasting – Handhelds            |
| DVB-T   | Digital Video Broadcasting – Terrestrial          |
| FA      | File Application Component                        |
| FD      | File Delivery Component                           |
| FD-C    | File Delivery - Client Component                  |
| FLUTE   | File Delivery over Unidirectional Transport       |
| IMS     | IP Multimedia Subsystem                           |
| IN      | Interaction Network                               |

| IP        | Internet Protocol                                 |
|-----------|---------------------------------------------------|
| IPSec     | IP Security                                       |
| ISMACryp  | ISMA Encryption and Authentication specification  |
| MBMS      | Multimedia Broadcast/Multicast Service            |
| MMS       | Multi-media Messaging                             |
| MPEG2-TS  | Motion Pictures Expert Group 2 – Transport Stream |
| MPEG-4    | Motion Pictures Expert Group 4                    |
| MSISDN    | Mobile Subscriber ISDN number                     |
| NT        | Notification Function                             |
| NTC       | Notification Client Component                     |
| NTDA      | Notification Distribution                         |
| NTE       | Notification Event Component                      |
| NTG       | Notification Generation Component                 |
| OCSP      | Online Certificate Status Protocol                |
| OMA       | Open Mobile Alliance                              |
| OMA BCAST | OMA Digital Mobile Broadcast enabler              |
| OMA DM    | OMA Device Management enabler                     |
| OMA DRM   | OMA Digital Rights Management enabler             |
| OMA LOC   | OMA Location enabler                              |
| PEAK      | Program Encryption/Authentication Key             |
| RI        | Rights Issuer                                     |
| RO        | Rights Object                                     |
| ROAP      | Rights Object Acquisition Protocol                |
| RTCP      | RTP Control Protocol                              |
| RTP       | Real-time Transport Protocol                      |
| SA        | Stream Application Component                      |
| SD        | Stream Delivery Component                         |
| SD-C      | Stream Delivery Client Component                  |
| SDP       | Session Description Protocol                      |
| SEAK      | Subscription Encryption/Authentication Key        |
| SG        | Service Guide                                     |
| SGA       | Service Guide Adaptation                          |
| SGAS      | Service Guide Application Source                  |
| SG-C      | Service Guide Client Component                    |

| SGCCS    | Service Guide Content Creation Source                                          |
|----------|--------------------------------------------------------------------------------|
| SGD      | Service Guide Distribution                                                     |
| SG-G     | Service Guide Generation                                                       |
| SG-G/D/A | The entity of Service Guide Generation, Distribution and Adaptation components |
| SGSS     | Service Guide Subscription Source                                              |
| SI       | Service Interaction                                                            |
| SMS      | Short Message Service                                                          |
| SP       | Service Protection                                                             |
| SRTP     | Secure Real-time Transport Protocol                                            |
| ТР-С     | Terminal Provisioning Client component                                         |
| TP-M     | Terminal Provisioning Management component                                     |
| UDP      | User Datagram Protocol                                                         |
| URI      | Universal Resource Identified                                                  |
| VLR      | Visitor Location Register                                                      |
| XML      | Extensible Markup Language                                                     |

# 4. Introduction

The purpose of this document is to provide client conformance test cases for "Mobile Broadcast Services version 1.0".

BCAST is a complex enabler which requires tests for conformance and interoperability in a client/server scenario with different access networks.

Some features in the BCAST enabler may optionally be implemented in mobile devices. The tests associated with these optional features are marked as [Optional] in the test specification.

Terminals that support ESG delivery using both Broadcast and Interaction Channel are required to run all applicable test cases using both ESG delivery methods.

# 5. BCAST Conformance Test Cases

## 5.1 Client Conformance Test Cases

### 5.1.1 Service Provisioning

### 5.1.1.1 Service guide discovery via broadcast channel

| Test Case Id               | BCAST-1.0-PROV-conf-101                                                                                                    |
|----------------------------|----------------------------------------------------------------------------------------------------|
| Test Object                | BCAST Terminal                                                                                                    |
| Test Case<br>Description   | with a terminal broadcast bearer established and configured to use the fixed service guide entry point                                                                             |
|                            | when the terminal receives a service guide announcement referring to a service guide containing one service, content, access, and schedule fragment                                |
|                            | then the terminal presents the service and content name to the user.                                                                                                    |
| Specification<br>Reference | [BCAST10 –ESG] Section 5.1.2.1, 5.1.2.2, 5.1.2.3, 5.1.2.4, 5.4.2.1, 6.1.1                                                                                                    |
| SCR Reference              | Primary: BCAST-SG-C-010 (M), BCAST-SG-C-011 (M)                                                                                                    |
|                            | Secondary: BCAST-SG-C-002 (M), BCAST-SG-C-004 (O), BCAST-SG-C-008 (M)                                                                                                    |
|                            | See also Appendix D.1                                                                                                    |
| Tool                       | BCAST conformance test tool                                                                                                    |
| Test code                  |                                                                                                    |
| Preconditions              | Service guide cache of terminal.is erased.                                                                                                    |
|                            | Terminal is configured to listen to BCAST service guide announcements and delivery on the broadcast channel                                                                        |
|                            | Access point information for service guide entry point is configured in test tool                                                                                                  |
|                            | This test case uses the following SG fragment instantiations found in the Appendix:                                                                                                |
|                            | • Service fragment with Name="TvChannel"                                                                                                    |
|                            | <ul> <li>Content fragment for service fragment with Name="Programme1", and<br/>StartTime and EndTime elements indicating values after the time of test</li> </ul>                  |
|                            | • Schedule fragment for content fragment with same values for startTime and endTime in the presentationWindow element                                                              |
|                            | Access fragment for schedule fragment                                                                                                    |
|                            | Note: All the fragments are associated with the same Service fragment and are sent in the same service guide delivery.                                                             |
| Test Procedure             | <ul> <li>Set up the test tool to produce BCAST service guide announcement and delivery using broadcast channel.</li> <li>Activate the BCAST application of the terminal</li> </ul> |
|                            | <ul> <li>Request from BCAST application on terminal to get the service guide (optional)</li> <li>Browse the SG on the terminal</li> </ul>                                          |

| Pass-CriteriaThe following should | be visible to the terminal user                                                                                                    |
|-----------------------------------|----------------------------------------------------------------------------------------------------|
| as start and                      | rvice "TvChannel" associated with program "Programme1" as well<br>end time values<br>TvChannel" that contains "Programme1" scheduled from startTime |

| Test Case Id               | BCAST-1.0-PROV-conf-102                                                                                                    |
|----------------------------|----------------------------------------------------------------------------------------------------|
| Test Object                | BCAST Terminal                                                                                                    |
| Test Case<br>Description   | with a terminal interaction bearer established and configured to use a fixed service guide<br>entry point                                                                                                    |
|                            | when the terminal requests and receives a service guide announcement referring to a service guide containing one service, content, access, and schedule fragment                                              |
|                            | then the terminal presents the service and content name to the user.                                                                                                    |
| Specification<br>Reference | [BCAST10 –ESG] Section 5.1.2.1, 5.1.2.2, 5.1.2.3, 5.1.2.4,, 5.4.3, 6.1.2, 6.2                                                                                                    |
| SCR Reference              | Primary: BCAST-SG-C-010 (M), BCAST-SG-C-012 (O)                                                                                                    |
|                            | Secondary: BCAST-SG-C-002 (M), BCAST-SG-C-004 (O), BCAST-SG-C-008 (M)                                                                                                    |
|                            | See also Appendix D.1                                                                                                    |
| Tool                       | BCAST conformance test tool                                                                                                    |
| Test code                  |                                                                                                    |
| Preconditions              | Erase service guide cache of terminal.                                                                                                    |
|                            | Configure terminal to listen to BCAST service guide announcements and delivery on the interaction channel                                                                                                    |
|                            | Configure access point information for service guide entry point in test tool                                                                                                    |
|                            | This test case uses the following SG fragment instantiations found in the Appendix:                                                                                                    |
|                            | • Service fragment with Name="TvChannel"                                                                                                    |
|                            | • Content fragment with Name="Programme1", and StartTime and EndTime elements indicating values after the time of test                                                                                        |
|                            | • Schedule fragment for content fragment with same values for startTime and endTime in the presentationWindow element                                                                                         |
|                            | Access fragment for schedule fragment                                                                                                    |
|                            | Note: All the fragments are associated with the same Service fragment and are sent in the same service guide delivery.                                                                                        |
| Test Procedure             | • Set up the test tool to produce BCAST service guide announcement and delivery using interaction channel.                                                                                                    |
|                            | Activate the BCAST application of the terminal                                                                                                    |
|                            | • Request from BCAST application on terminal to get the service guide (optional).                                                                                                    |
|                            | Browse the SG on the terminal.                                                                                                    |
| Pass-Criteria              | The following should be visible to the terminal user                                                                                                    |
|                            | • There is a service "TvChannel" associated with a program "Programme1" as well<br>as start and end time values<br>(There is a "TvChannel" that contains "Programme1" scheduled from startTime<br>to endTime) |

### 5.1.1.2 Service guide discovery via interaction channel (optional)

## 5.1.2 Service Guide

# 5.1.2.1 Service Guide update via broadcast channel (same fragment id, higher version number)

| Test Case Id               | BCAST-1.0-ESG-conf-101                                                                                                    |
|----------------------------|----------------------------------------------------------------------------------------------------|
| Test Object                | BCAST Terminal                                                                                                    |
| Test Case<br>Description   | with a terminal having received a Service Guide and listening to the broadcast Service Guide Delivery Channel.                                      |
|                            | when the terminal receives Service Guide update containing a content fragment with same id and higher version                                       |
|                            | then the terminal presents the information of the updated Service Guide                                                                             |
| Specification<br>Reference | [BCAST10 –ESG] Section 5.4.2.1.2, 5.5 3 <sup>rd</sup> bullet item                                                                                   |
| SCR Reference              | Primary: BCAST-SG-C-013 (M)                                                                                                    |
|                            | Secondary: BCAST-SG-C-002 (M), BCAST-SG-C-010 (M), BCAST-SG-C-011 (M)                                                                               |
|                            | See also Appendix D.1                                                                                                    |
| Tool                       | BCAST conformance test tool                                                                                                    |
| Test code                  |                                                                                                    |
| Preconditions              | Service guide cache of terminal is erased                                                                                                    |
|                            | Terminal is configured to listen to BCAST service guide announcements and delivery on the broadcast channel                                         |
|                            | Access point information for service guide entry point is configured in test tool                                                                   |
|                            | This test case uses the following SG fragment instantiations found in the Appendix:                                                                 |
|                            | Initial service guide:                                                                                                    |
|                            | • Service fragment with Name="TvChannel"                                                                                                    |
|                            | • Content fragment with version = "1" and Name = "Programme1", and StartTime and EndTime elements indicating values after the time of test          |
|                            | • Schedule fragment for "Programme1" content fragment with same values for startTime and endTime in the presentationWindow element                  |
|                            | Access fragment "Programme1" schedule fragment                                                                                                    |
|                            | Updated service guide:                                                                                                    |
|                            | • Service fragment with Name="TvChannel"                                                                                                    |
|                            | • Content fragment with version = "2" and Name = "Programme1-version2", and StartTime and EndTime elements indicating values after the time of test |
|                            | • Schedule fragment for "Programme1-version2" content fragment with same values for startTime and endTime in the presentationWindow element         |
|                            | Access fragment for "Programme1-version2" schedule fragment                                                                                         |
|                            | Note: All the fragments are associated with the same Service fragment and are sent in the same service guide delivery.                              |

| Test Procedure | <ul> <li>Set up the test tool to produce initial BCAST service guide announcement and delivery using broadcast channel.</li> <li>Activate the BCAST application of the terminal</li> <li>Request from BCAST application on terminal to get the service guide (optional)</li> <li>Browse the SG on the terminal</li> <li>Set up the test tool to produce updated BCAST service guide announcement and delivery using broadcast channel.</li> <li>Request from BCAST application on terminal to update the service guide (optional).</li> <li>Browse the SG on the terminal</li> </ul>                                                                   |
|----------------|----------------------------------------------------------------------------------------------------|
| Pass-Criteria  | <ul> <li>The following should be visible to the end user after the initial delivery of the SG</li> <li>There is a service "TvChannel" associated with a program "Programme1" as well as start and end time values (There is a "TvChannel" that contains "Programme1" scheduled from startTime to endTime)</li> <li>The following should be visible to the end user after the delivery of the update of the SG</li> <li>There is a service "TvChannel" associated with a program "Programme1-version2" as well as start and end time values (There is a "TvChannel" that contains "Programme1-version2" scheduled from startTime to endTime)</li> </ul> |

# 5.1.2.2 Service Guide update via broadcast channel (same fragment id, lower version number)

| Test Case Id               | BCAST-1.0-ESG-conf-101                                                                                                    |
|----------------------------|----------------------------------------------------------------------------------------------------|
| Test Object                | BCAST Terminal                                                                                                    |
| Test Case<br>Description   | with a terminal having received a Service Guide and listening to the broadcast Service Guide Delivery Channel.                                      |
|                            | when the terminal receives Service Guide update containing a content fragment with same id and lower version                                        |
|                            | then the terminal does not present the information of the updated Service Guide                                                                     |
| Specification<br>Reference | [BCAST10 –ESG] Section 5.4.2.1.2, 5.5 4 <sup>th</sup> bullet item                                                                                   |
| SCR Reference              | Primary: BCAST-SG-C-013 (M)                                                                                                    |
|                            | Secondary: BCAST-SG-C-002 (M), BCAST-SG-C-010 (M), BCAST-SG-C-011 (M)                                                                               |
|                            | See also Appendix D.1                                                                                                    |
| Tool                       | BCAST conformance test tool                                                                                                    |
| Test code                  |                                                                                                    |
| Preconditions              | Service guide cache of terminal is erased                                                                                                    |
|                            | Terminal is configured to listen to BCAST service guide announcements and delivery on the broadcast channel                                         |
|                            | Access point information for service guide entry point is configured in test tool                                                                   |
|                            | This test case uses the following SG fragment instantiations found in the Appendix:                                                                 |
|                            | Initial service guide:                                                                                                    |
|                            | Service fragment with Name="TvChannel"                                                                                                    |
|                            | • Content fragment with version = "2" and Name = "Programme1-version2", and StartTime and EndTime elements indicating values after the time of test |
|                            | • Schedule fragment for "Programme1-version2" content fragment with same values for startTime and endTime in the presentationWindow element         |
|                            | Access fragment for "Programme1-version2" schedule fragment                                                                                         |
|                            | Updated service guide:                                                                                                    |
|                            | • Service fragment with Name="TvChannel"                                                                                                    |
|                            | • Content fragment with version = "1" and Name = "Programme1", and StartTime and EndTime elements indicating values after the time of test          |
|                            | • Schedule fragment for "Programme1" content fragment with same values for startTime and endTime in the presentationWindow element                  |
|                            | Access fragment for "Programme1" schedule fragment                                                                                                  |
|                            | Note: All the fragments are associated with the same Service fragment and are sent in the same service guide delivery                               |

| Test Procedure | <ul> <li>Set up the test tool to produce initial BCAST service guide announcement and delivery using broadcast channel.</li> <li>Activate the BCAST application of the terminal</li> <li>Request from BCAST application on terminal to get the service guide (optional)</li> <li>Browse the SG on the terminal</li> <li>Set up the test tool to produce updated BCAST service guide announcement and delivery using broadcast channel.</li> <li>Request from BCAST application on terminal to update the service guide (optional).</li> <li>Browse the SG on the terminal</li> </ul>                                                                                                    |
|----------------|----------------------------------------------------------------------------------------------------|
| Pass-Criteria  | <ul> <li>The following should be visible to the end user after the initial delivery of the SG</li> <li>There is a service called "TvChannel" associated with program "Programme1-version2" as well as start and end time values (There is a "TvChannel" that contains "Programme1-version2" scheduled from startTime to endTime)</li> <li>The following should be visible to the end user after the delivery of the updated SG</li> <li>There is a service called "TvChannel associated with program "Programme1-version2" as well as start and end time values (There is a service called "TvChannel associated with program "Programme1-version2" as well as start and end time values (There is a "TvChannel" that contains "Programme1-version2" scheduled from startTime to endTime)).</li> </ul> |

### 5.1.2.3 Service Guide Update with additional fragments via broadcast channel

| Test Case Id               | BCAST-1.0-ESG-conf-102                                                                                         |
|----------------------------|----------------------------------------------------------------------------------------------------|
| Test Object                | BCAST Terminal                                                                                                 |
| Test Case<br>Description   | with a terminal having received a Service Guide and listening to the broadcast Service Guide Delivery Channel. |
|                            | when the terminal receives an updated Service Guide containing an additional content fragment                  |
|                            | then the terminal presents the information of the updated Service Guide                                        |
| Specification<br>Reference | [BCAST10 –ESG] Section 5.4.2.1.1, 5.5 1 <sup>st</sup> bullet item                                              |
| SCR Reference              | Primary: BCAST-SG-C-013 (M)                                                                                    |
|                            | Secondary: BCAST-SG-C-002 (M), BCAST-SG-C-004 (O), BCAST-SG-C-010 (M), BCAST-SG-C-011 (M)                      |
|                            | See also Appendix D.1                                                                                          |
| Tool                       | BCAST conformance test tool                                                                                    |
| Test code                  |                                                                                                    |

| ł | Preconditions | Service guide cache of terminal is erased                                                                                                    |
|---|---------------|----------------------------------------------------------------------------------------------------|
|   |               | Terminal is configured to listen to BCAST service guide announcements and delivery on the broadcast channel                                                   |
|   |               | Access point information for service guide entry point is configured in test tool                                                                             |
|   |               |                                                                                                    |
|   |               | This test case uses the following SG fragment instantiations found in the Appendix:                                                                           |
|   |               | Initial service guide:                                                                                                    |
|   |               | Service fragment with Name="TvChannel"                                                                                                    |
|   |               | <ul> <li>Content fragment with Name="Programme1", and StartTime and EndTime<br/>elements indicating values after the time of test</li> </ul>                  |
|   |               | • Schedule fragment for content fragment with same values for startTime and endTime in the presentationWindow element                                         |
|   |               | Access fragment for schedule fragment with BroadcastServiceDelivery element     and reference to "Programme1" session description fragment                    |
|   |               | Session description fragment for "Programme1"                                                                                                    |
|   |               | Updated service guide:                                                                                                    |
|   |               | • Service fragment with Name="TvChannel"                                                                                                    |
|   |               | <ul> <li>Content fragment with Name="Programme1", and StartTime and EndTime<br/>elements indicating values after the time of test</li> </ul>                  |
|   |               | • Schedule fragment for "Programme1" content fragment with same values for startTime and endTime in the presentationWindow element                            |
|   |               | • Access fragment for "Programme1" schedule fragment with<br>BroadcastServiceDelivery element and a reference to "Programme1" session<br>description fragment |
|   |               | Session description fragment for "Programme1"                                                                                                    |
|   |               | <ul> <li>Content fragment with Name="Programme2", and different StartTime and<br/>EndTime elements indicating values after the time of test</li> </ul>        |
|   |               | • Schedule fragment for "Programme2" content fragment with same different values for startTime and endTime in the presentationWindow element                  |
|   |               | • Access fragment for "Programme2" schedule fragment with<br>BroadcastServiceDelivery element and reference to "Programme2" session<br>description fragment   |
|   |               | Session description fragment for "Programme2"                                                                                                    |
|   |               | Note: All the fragments are associated with the same Service fragment and are sent in the same service guide delivery.                                        |

| Test Dressed          |                                                                                      |
|-----------------------|--------------------------------------------------------------------------------------|
| <b>Test Procedure</b> | • Set up the test tool to produce initial BCAST service guide announcement and       |
|                       | delivery using broadcast channel.                                                    |
|                       | • Activate the BCAST application of the terminal                                     |
|                       | • Activate the BCAST application of the terminal                                     |
|                       | • Request from BCAST application on terminal to get the service guide (optional)     |
|                       |                                                                                      |
|                       | Browse the SG on the terminal                                                        |
|                       |                                                                                      |
|                       | • Set up the test tool to produce updated BCAST service guide announcement and       |
|                       | delivery using broadcast channel.                                                    |
|                       | • Request from BCAST application on terminal to update the service guide             |
|                       | (optional)                                                                           |
|                       | (optional)                                                                           |
|                       | Browse the SG on the terminal                                                        |
| Pass-Criteria         | The following should be visible to the end user after the initial delivery of the SG |
|                       | The following should be visible to the end user after the initial derivery of the SG |
|                       | • There is a service "TvChannel" associated with a program "Programme1" as well      |
|                       | as start and end time values                                                         |
|                       | (There is a "TvChannel" that contains "Programme1" scheduled from startTime          |
|                       |                                                                                      |
|                       | to endTime)                                                                          |
|                       | The following should be visible to the end user after the delivery of the updated SG |
|                       | The following should be visible to the end user after the derivery of the updated SO |
|                       | • There is a service "TvChannel" associated with programs "Programme1" and           |
|                       | "Programme1" as well as different start and end time values                          |
|                       |                                                                                      |
|                       | (There is a "TvChannel" that contains "Programme1" and "Programme2"                  |
|                       | scheduled from different startTime to endTimes)                                      |

### 5.1.2.4 GZIP compression of Service Guide Delivery Unit on broadcast channel

| Test Case Id               | BCAST-1.0-ESG-conf-103                                                                                                    |
|----------------------------|----------------------------------------------------------------------------------------------------|
| Test Object                | BCAST Terminal                                                                                                    |
| Test Case<br>Description   | with a terminal listening to the broadcast Service Guide Delivery Channel.<br>when the terminal receives a GZIP compressed Service Guide<br>then the terminal presents the information of the Service Guide |
| Specification<br>Reference | [BCAST10 –ESG] Section 5.4.1.4.                                                                                                    |
| SCR Reference              | Primary: BCAST-SG-C-009 (M)                                                                                                    |
|                            | Secondary: BCAST-SG-C-002 (M), BCAST-SG-C-004 (O), BCAST-SG-C-010 (M), BCAST-SG-C-011 (M)                                                                                                    |
|                            | See also Appendix D.1                                                                                                    |
| Tool                       | BCAST conformance test tool                                                                                                    |
| Test code                  |                                                                                                    |
| Preconditions              | Service guide cache of terminal is erased                                                                                                    |
|                            | Terminal is configured to listen to BCAST service guide announcements and delivery on the broadcast channel                                                                                                 |
|                            | Access point information for service guide entry point is configured in test tool                                                                                                    |
|                            | This test cases uses the following SG fragment instantiations found in the Appendix:                                                                                                    |
|                            | • Service fragment with Name="TvChannel"                                                                                                    |
|                            | • Content fragment with Name="Programme1"                                                                                                    |
|                            | Schedule fragment for content fragment                                                                                                    |
|                            | Access fragment for schedule fragment                                                                                                    |
|                            | All fragments are packaged in one SGDU, which is GZIP compressed.                                                                                                    |
|                            | Note: All the fragments are associated with the same Service fragment and are sent in the same service guide delivery.                                                                                      |
| Test Procedure             | <ul> <li>Set up the test tool to produce BCAST service guide announcement and delivery using broadcast channel.</li> <li>Activate the BCAST application of the terminal</li> </ul>                          |
|                            | <ul> <li>Request from BCAST application on terminal to get the service guide (optional)</li> <li>Browse the SG on the terminal</li> </ul>                                                                   |
| Pass-Criteria              | The following should be visible to the end user                                                                                                    |
|                            | • There is a service "TvChannel" associated with programme "Programme1"<br>(There is a "TvChannel" that contains "Programme1")                                                                              |

### 5.1.2.5 Service provisioning with Content hierarchy

| Test Case Id               | BCAST-1.0-ESG-conf-104                                                                                                    |
|----------------------------|----------------------------------------------------------------------------------------------------|
| Test Object                | BCAST Terminal                                                                                                    |
| Test Case<br>Description   | with a terminal listening to the Service Guide Delivery Channel and for a data stream on<br>the broadcast channel                     |
|                            | when the terminal receives an Service Guide containing service fragments with two<br>content fragments that follow each other in time |
|                            | then the terminal presents the information of the Service Guide and is able to receive the data stream correctly                      |
| Specification<br>Reference | [BCAST10 –ESG] Section 5.1.2.1, 5.1.2.2, 5.1.2.3, 5.1.2.4, 5.1.2.5.1, 5.4.2.1, 6.1.1                                                  |
| SCR Reference              | Primary: BCAST-SG-C-002 (M)                                                                                                    |
|                            | Secondary: BCAST-SG-C-004 (O), BCAST-SG-C-010 (M), BCAST-SG-C-011 (M)                                                                 |
|                            | See also Appendix D.1                                                                                                    |
| Tool                       | BCAST conformance test tool                                                                                                    |
| Test code                  |                                                                                                    |

| Preconditions  | Service guide cache of terminal.is erased.                                                                                                    |
|----------------|----------------------------------------------------------------------------------------------------|
|                | Terminal is configured to listen to BCAST service guide announcements and delivery on                                                                                                    |
|                | the broadcast channel                                                                                                    |
|                | Access point information for service guide entry point is configured in test tool                                                                                                    |
|                |                                                                                                    |
|                | This test case uses the following SG fragment instantiations found in the Appendix:                                                                                                    |
|                | Service fragment with Name="TvChannel"                                                                                                    |
|                | • Content fragment for service fragment with Name="Programme1" with StartTime<br>and EndTime elements indicating values within test execution time that result in a<br>play time of five minutes                                       |
|                | • Schedule fragment for content fragment "Programme1" with same values for startTime and endTime in the presentationWindow element                                                                                                    |
|                | • Access fragment for "Programme1" schedule fragment with<br>BroadcastServiceDelivery element and a reference to "Programme1" session<br>description fragment                                                                          |
|                | Session description fragment for "Programme1"                                                                                                    |
|                | • Content fragment for service fragment with Name="Programme2" with StartTime and EndTime elements indicating values within test execution time but after the ones of "Programme1"                                                     |
|                | • Schedule fragment for content fragment "Programme2" with same values for startTime and endTime in the presentationWindow element                                                                                                    |
|                | • Access fragment for "Programme2" schedule fragment with<br>BroadcastServiceDelivery element and a reference to "Programme2" session<br>description fragment                                                                          |
|                | Session description fragment for "Programme2"                                                                                                    |
|                | Note: All the fragments are associated with the same Service fragment and are sent in the same service guide delivery.                                                                                                    |
| Test Procedure | • Set up the test tool to produce initial BCAST service guide announcement and delivery using broadcast channel.                                                                                                    |
|                | • Setup the test tool to stream audio and video for "Programme1" and "Programme2" via the broadcast channel                                                                                                    |
|                | Activate the BCAST application of the terminal                                                                                                    |
|                | • Request from BCAST application on terminal to get the service guide (optional)                                                                                                    |
|                | • Browse the SG on the terminal                                                                                                    |
|                | Access "TvChannel" on terminal                                                                                                    |
| Pass-Criteria  | The following should be visible to the end user after the delivery of the SG                                                                                                    |
|                | • There is a service "TvChannel" associated with a program "Programme1"<br>followed five minutes later by a program "Programme2"<br>(There is a "TvChannel" that contains "Programme1" scheduled five minutes<br>prior to "Progamme2") |
|                | • Terminal shows "Programme1" for five minutes which is followed by<br>"Programme2"                                                                                                    |

### 5.1.2.6 Service guide with Preview Data via broadcast channel

| Test Case Id               | BCAST-1.0-ESG-conf-105                                                                                                    |
|----------------------------|----------------------------------------------------------------------------------------------------|
| Test Object                | BCAST Terminal                                                                                                    |
| Test Case<br>Description   | with a terminal listening to the broadcast Service Guide Delivery Channel.                                                                     |
|                            | when the terminal receives a Service Guide containing a service and preview data fragments indicating a picture reference and alternative text |
|                            | then the terminal presents the service and the picture or the alternative text                                                                 |
| Specification<br>Reference | [BCAST10 –ESG] Section 5.1.2.9                                                                                                    |
| SCR Reference              | Primary: BCAST-SG-C-005 (M)                                                                                                    |
|                            | Secondary: BCAST-SG-C-002 (M), BCAST-SG-C-004 (O), BCAST-SG-C-010 (M), BCAST-SG-C-011 (M)                                                      |
|                            | See also Appendix D.1                                                                                                    |
| Tool                       | BCAST conformance test tool                                                                                                    |
| Test code                  |                                                                                                    |
| Preconditions              | Service guide cache of terminal is erased                                                                                                    |
|                            | Terminal is configured to listen to BCAST service guide announcements and delivery on the broadcast channel                                    |
|                            | Access point information for service guide entry point is configured in test tool                                                              |
|                            | This test cases uses the following SG fragment instantiations and files found in the Appendix:                                                 |
|                            | • Service fragment with Name="TvChannel"                                                                                                    |
|                            | <ul> <li>PreviewData fragment for service fragment with PictureUri and AlternativeText<br/>element set to "TV Channel icon"</li> </ul>         |
|                            | <ul> <li>Access fragment for previewData fragment with reference to session description<br/>fragment</li> </ul>                                |
|                            | Session description fragment with parameters for broadcast file delivery session                                                               |
|                            | Note: All the fragments are associated with the same Service fragment and are sent in the same service guide delivery.                         |
|                            | Image file "TvChannelIcon.jpg"                                                                                                    |
| Test Procedure             | <ul> <li>Set up the test tool to produce BCAST service guide announcement and delivery<br/>using broadcast channel.</li> </ul>                 |
|                            | <ul> <li>Setup the test tool to deliver the image file "TvChannelIcon.jpg" using a file<br/>delivery session as described by SDP.</li> </ul>   |
|                            | Activate the BCAST application of the terminal                                                                                                 |
|                            | • Request from BCAST application on terminal to get the service guide (optional)                                                               |
|                            | Browse the SG on the terminal                                                                                                    |

| Pass-Criteria | • Terminal associates and displays either the icon "TvChannelIcon.jpg".or alternative text "TV Channel icon" with the service "TvChannel" |
|---------------|----------------------------------------------------------------------------------------------------|
|               |                                                                                                    |

### 5.1.2.7 Service Guide with dual audio streams via broadcast channel

| Test Case Id             | BCAST-1.0-ESG-conf-106                                                                                                    |
|--------------------------|----------------------------------------------------------------------------------------------------|
| Test Object              | BCAST Terminal                                                                                                    |
| Test Case<br>Description | with a terminal listening to the broadcast Service Guide Delivery Channel.                                                                                              |
|                          | when the terminal receives Service Guide containing one content fragment associated with<br>two access fragments pointing to different audio streams                    |
|                          | then the terminal presents the information of the Service Guide and is capable of associating the content with both access fragments.                                   |
| Specification            | [BCAST10 –ESG] Section 5.5.1, 6.1.1, 7.2.1                                                                                                    |
| Reference                | Appendix C.3 (informative)                                                                                                    |
| SCR Reference            | Primary: N/A                                                                                                    |
|                          | Secondary: BCAST-SG-C-002 (M), BCAST-SG-C-004 (O), BCAST-SG-C-010 (M), BCAST-SG-C-011 (M)                                                                               |
|                          | See also Appendix D.1                                                                                                    |
| Tool                     | BCAST conformance test tool                                                                                                    |
| Test code                |                                                                                                    |
| Preconditions            | Service guide cache of terminal is erased                                                                                                    |
|                          | Terminal is configured to listen to BCAST service guide announcements and delivery on the broadcast channel                                                             |
|                          | Access point information for service guide entry point is configured in test tool                                                                                       |
|                          | This test cases uses the following SG fragment instantiations and files found in the Appendix:                                                                          |
|                          | • Service fragment with Name="TvChannel"                                                                                                    |
|                          | Content fragment with Name="Programme"                                                                                                    |
|                          | Schedule fragment for content fragment                                                                                                    |
|                          | <ul> <li>Access fragment for schedule fragment with BroadcastServiceDelivery element<br/>and a reference to the "Programme_eng" session description fragment</li> </ul> |
|                          | <ul> <li>Session Description fragment containing SDP for "Programme_eng"<br/>(audio language is English)</li> </ul>                                                     |
|                          | Second schedule fragment for content fragment                                                                                                    |
|                          | • Access fragment for second schedule fragment with BroadcastServiceDelivery element and a reference to the "Programme_ger" session description fragment                |
|                          | <ul> <li>Session Description fragment containing SDP for "Programme_ger"<br/>(audio language is German)</li> </ul>                                                      |
|                          | • Terminal provides means for the user in selecting the audio language.                                                                                                 |
|                          | Note: All the fragments are associated with the same Service fragment and are sent in the same service guide delivery                                                   |

| • Set up the test tool to produce BCAST service guide announcement and delivery                                                           |
|----------------------------------------------------------------------------------------------------|
| using broadcast channel.                                                                                                    |
| Activate the BCAST application of the terminal                                                                                            |
| <ul> <li>Request from BCAST application on terminal to get the service guide (optional)</li> <li>Browse the SG in the terminal</li> </ul> |
| • Setup the test tool to stream video, English audio, and German audio via the broadcast channel as defined by the SDP fragments          |
| • Select English as the audio language for "Programme"                                                                                    |
| Start viewing "Programme"                                                                                                    |
| Select German as the audio language for "Programme"                                                                                       |
| Continue viewing "Programme"                                                                                                    |
| The following should be visible and audible to the end user after the delivery of the SG                                                  |
| • There is a service "TvChannel" associated with a programme "Programme".                                                                 |
| • "Programme" can be viewed by the end user with English as the audio language.                                                           |
| • "Programme" can be viewed by the end user with German as the audio language.                                                            |
| 1                                                                                                    |

### 5.1.2.8 Service guide with purchase information

| Test Case Id               | BCAST-1.0-ESG-conf-107                                                                                                    |
|----------------------------|----------------------------------------------------------------------------------------------------|
| Test Object                | BCAST Terminal                                                                                                    |
| Test Case<br>Description   | with a terminal listening to the broadcast Service Guide Delivery Channel.<br>when the terminal receives Service Guide containing purchase item, purchase channel and        |
|                            | purchase data fragments                                                                                                    |
|                            | then the terminal presents the information of the Service Guide                                                                                                    |
| Specification<br>Reference | [BCAST10 –ESG] Section 5.1.2.6, 5.1.2.7, 5.1.2.8, 5.5.1, 6.1.1<br>[BCAST10–Services]                                                                                         |
| SCR Reference              | Primary: N/A                                                                                                    |
|                            | Secondary: BCAST-SG-C-002 (M), BCAST-SG-C-004 (O), BCAST-SG-C-010 (M), BCAST-SG-C-011 (M)                                                                                    |
|                            | See also Appendix D.1                                                                                                    |
| Tool                       | BCAST conformance test tool                                                                                                    |
| Test code                  |                                                                                                    |
| Preconditions              | Service guide cache of terminal is erased                                                                                                    |
|                            | Terminal is configured to listen to BCAST service guide announcements and delivery on the broadcast channel                                                                  |
|                            | Access point information for service guide entry point is configured in test tool                                                                                            |
|                            | This test cases uses the following SG fragment instantiations found in the Appendix:                                                                                         |
|                            | Service fragment with Name="PayTvChannel"                                                                                                    |
|                            | • Content fragment with Name="Programme", and StartTime and EndTime elements indicating values after the time of test                                                        |
|                            | • Schedule fragment for content fragment with same values for startTime and endTime in the presentationWindow element                                                        |
|                            | • Access fragment for schedule fragement with BroadcastServiceDelivery,<br>KeyManagement, and EncryptionType elements and a reference to the session<br>description fragment |
|                            | Session Description fragment containing SDP for "Programme"                                                                                                    |
|                            | PurchaseItem fragment for service fragment                                                                                                    |
|                            | • PurchaseData fragment for purchaseItem fragment with PriceInfo and Description<br>"Discount" elements                                                                      |
|                            | • PurchaseChannel fragment for purchaseItem fragment with PurchaseURL pointing to a subscription site                                                                        |
|                            | Note: All the fragments are associated with the same Service fragment and are sent in the same service guide delivery.                                                       |

| Test Procedure | • Set up the test tool to produce BCAST service guide announcement and delivery using broadcast channel.                                            |
|----------------|----------------------------------------------------------------------------------------------------|
|                | Activate the BCAST application of the terminal                                                                                                    |
|                | • Request from BCAST application on terminal to get the service guide (optional)                                                                    |
|                | Browse the SG in the terminal                                                                                                    |
| Pass-Criteria  | The following should be visible on terminal to the end user after the delivery of the SG                                                            |
|                | • The service "PayTvChannel" is displayed with "Programme" schedule from start to end time, available as "Discount" purchase, and price information |

### 5.1.3 File and Stream Distribution

#### 5.1.3.1 File Distribution over Broadcast channel

### 5.1.3.1.1 Support of ALC protocol and delivery of meta-data in the Service Guide

| Test Case Id               | BCAST-1.0-DIST-conf-101                                                                                                    |
|----------------------------|----------------------------------------------------------------------------------------------------|
| Test Object                | BCAST Client                                                                                                    |
| Test Case<br>Description   | To test if the terminal supports correctly ALC and the interpretation of the file description information on the Service Guide                              |
| Specification<br>Reference | [BCAST10-Distribution] Section 5.2                                                                                                    |
| SCR Reference              | Primary: BCAST-FD-C-001 (M)                                                                                                    |
|                            | <b>Secondary:</b> BCAST-FD-C-002 (M), BCAST-FD-C-003 (M), BCAST-FD-C-005 (M), BCAST-FD-C-008 (M), BCAST-FD-C-011(M), BCAST-FD-C-012 (M), BCAST-FD-C-013(O). |
| Tool                       | BCAST conformance test tool                                                                                                    |
| Test code                  |                                                                                                    |
| Preconditions              | Set up the Service Guide delivery to use                                                                                                    |
|                            | Broadcast channel or                                                                                                    |
|                            | Interactive channel                                                                                                    |
|                            | The file 1 is available on the broadcast channel                                                                                                    |
|                            | This test cases uses the following SG fragment instantiations found in the Appendix:                                                                        |
|                            | Service fragment with id="service/file"                                                                                                    |
|                            | Content fragment with id="content/file1"                                                                                                    |
|                            | Access fragment with id="access/file1"                                                                                                    |
|                            | Note: All the fragments are associated with the same Service fragment.                                                                                      |
|                            | The Access fragment describes the file delivery session, to be done through the broadcast channel                                                           |
|                            | File is GZIP encoded                                                                                                    |

| Test Procedure | • Update the SG in the terminal using the test tool as the source                           |
|----------------|---------------------------------------------------------------------------------------------|
|                | • Browse the SG in the terminal and select the file 1 to download                           |
|                | • Wait for the file download                                                                |
|                | Note: file1 can be a jpg picture                                                            |
| Pass-Criteria  | The following things should be visible to the end user                                      |
|                | • There is a service "FILE1" that contains a file "File1"                                   |
|                | • The file is successfully downloaded to the terminal                                       |
|                | Note: To verify the file was correctly downloaded the picture should be correctly displayed |

### 5.1.3.1.2 Support of in-band delivery of meta-data and FLUTE (optional)

| Test Case Id               | BCAST-1.0-DIST-conf-102                                                                                                    |
|----------------------------|----------------------------------------------------------------------------------------------------|
| Test Object                | BCAST Client                                                                                                    |
| Test Case<br>Description   | with a terminal having received Service Guide information related to a file ready for download via broadcast channel using FLUTE.                                                                 |
|                            | when the terminal downloads file via broadcast channel                                                                                                    |
|                            | then the terminal receives file and is able to display it                                                                                                    |
| Specification<br>Reference | [BCAST10-Distribution] Section 5.2.6, 5.1.2.5.3.1                                                                                                    |
| SCR Reference              | Primary: BCAST-FD-C-010 (M)                                                                                                    |
|                            | Secondary: BCAST-FD-C-001 (M), BCAST-FD-C-002 (M), BCAST-FD-C-003 (M), BCAST-FD-C-005 (M), BCAST-FD-C-008 (M), BCAST-FD-C-012 (M)                                                                 |
|                            | See also Appendix D.1                                                                                                    |
| Tool                       | BCAST conformance test tool                                                                                                    |
| Test code                  |                                                                                                    |
| Preconditions              | Set up the test tool for Service Guide delivery to provide file delivery information for "File2". "File2" is available on the broadcast channel.                                                  |
|                            | This test cases uses the following SG fragment instantiations found in the Appendix:                                                                                                    |
|                            | Service fragment with Name="FILE"                                                                                                    |
|                            | Content fragment with Name="File2"                                                                                                    |
|                            | Schedule fragment                                                                                                    |
|                            | Access fragment with BroadcastServiceDelivery element containing<br>SessionDescription for a FLUTE session indicating FEC encoding 0 (Compact<br>No-Code FEC) and not containing FileDescription. |
|                            | Note: All the fragments are associated with the same Service fragment.                                                                                                    |
|                            | IPv4 is used                                                                                                    |
|                            | File is GZIP encoded                                                                                                    |
| <b>Test Procedure</b>      | • Setup the test tool to distribute file "File2" via the broadcast channel                                                                                                    |
|                            | • Set up the terminal to receive BCAST service guide announcements                                                                                                    |
|                            | • Browse the SG in the terminal and select the "File2" to download                                                                                                    |
|                            | Wait for the file download                                                                                                    |
|                            | Note: "File2" can be a jpg picture                                                                                                    |

| Pass-Criteria | The following should be visible to the end user                                              |
|---------------|----------------------------------------------------------------------------------------------|
|               | • There is a service "FILE" associated with file "File2"                                     |
|               | • The file is successfully downloaded to the terminal.                                       |
|               | Note: To verify the file was correctly downloaded the picture should be correctly displayed. |

### 5.1.3.2 Support the delivery using HTTP over the Interaction Channel

| Test Case Id               | BCAST-1.0-DIST-conf-103                                                                                              |
|----------------------------|----------------------------------------------------------------------------------------------------|
| Test Object                | BCAST Client                                                                                                    |
| Test Case<br>Description   | To test if the terminal supports correctly the delivery of a file using http over the interaction channel            |
| Specification<br>Reference | [BCAST10-Distribution] Section 5.2                                                                                   |
| SCR Reference              | Primary: BCAST-FD-C-019 (O)                                                                                          |
|                            | <b>Secondary:</b> BCAST-FD-C-016 (O), BCAST-FD-C-017 (O), BCAST-FD-C-020 (O), BCAST-FD-C-021 (O), BCAST-FD-C-022 (O) |
| Tool                       | BCAST conformance test tool                                                                                          |
| Test code                  |                                                                                                    |
| Preconditions              | Set up the Service Guide delivery to use                                                                             |
|                            | Broadcast channel or                                                                                                 |
|                            | Interactive channel                                                                                                  |
|                            | This test cases uses the following SG fragment instantiations found in the Appendix:                                 |
|                            | Service fragment with id="service/file3"                                                                             |
|                            | Content fragment with id="content/file3"                                                                             |
|                            | Schedule fragment with id="schedule/file3"                                                                           |
|                            | Access fragment with id="access/file3"                                                                               |
|                            | Note: All the fragments are associated with the same Service fragment.                                               |
|                            | The access fragment refers a valid URI and correctly states that the transport type is http                          |
|                            | File is GZIP encoded                                                                                                 |
| Test Procedure             | • Update the SG in the terminal using the test tool as the source                                                    |
|                            | • Browse the SG in the terminal and select the file 3 to download                                                    |
|                            | • Wait for the file download                                                                                         |
|                            | Note: file3 can be a jpg picture                                                                                     |
| Pass-Criteria              | The following things should be visible to the end user                                                               |
|                            | • There is a service "FILE3" that contains a file "File3"                                                            |
|                            | • The file is successfully downloaded to the terminal                                                                |
|                            | Note: To verify the file was correctly downloaded the picture should be correctly displayed                          |

### 5.1.3.3 Support of FEC RAPTOR

| Test Case Id               | BCAST-1.0-DIST-conf-104                                                                                                    |
|----------------------------|----------------------------------------------------------------------------------------------------|
| Test Object                | BCAST Client                                                                                                    |
| Test Case<br>Description   | The purpose of this test is to check that the terminal is able to handle the FEC encoding ID 1 scheme                                                         |
| Specification<br>Reference | [BCAST10-Distribution] - Section 5.2.2                                                                                                    |
| SCR Reference              | Primary: BCAST-FD-C-009 (O)                                                                                                    |
|                            | <b>Secondary:</b> BCAST-FD-C-001 (M), BCAST-FD-C-002 (M), BCAST-FD-C-003 (M), BCAST-FD-C-005 (M), BCAST-FD-C-007 (M), BCAST-FD-C-010 (M), BCAST-FD-C-012 (M). |
| Tool                       | BCAST conformance test tool                                                                                                    |
| Test code                  |                                                                                                    |
| Preconditions              | Set up the Service Guide delivery to use                                                                                                    |
|                            | Broadcast channel or                                                                                                    |
|                            | Interactive channel                                                                                                    |
|                            | This test cases uses the following SG fragment instantiations found in the Appendix:                                                                          |
|                            | Service fragment with id="service/file4"                                                                                                    |
|                            | Content fragment with id="content/file4"                                                                                                    |
|                            | Schedule fragment with id="schedule/file4"                                                                                                    |
|                            | Access fragment with id="access/file4"                                                                                                    |
|                            | Note: All the fragments are associated with the same Service fragment.                                                                                        |
|                            | The access fragment refers a valid Flute Session Descriptor                                                                                                   |
|                            | File is GZIP encoded                                                                                                    |
|                            | The Forward Correction Error used is the FEC RAPTOR scheme                                                                                                    |
| Test Procedure             | • Update the SG in the terminal using the test tool as the source                                                                                             |
|                            | • Browse the SG in the terminal and select the file4 to download                                                                                              |
|                            | • Wait for the file download                                                                                                    |
|                            | Note: file 4 can be a jpg picture                                                                                                    |
| Pass-Criteria              | The following things should be visible to the end user                                                                                                    |
|                            | • There is a service "FILE4" that contains a file "File4"                                                                                                    |
|                            | The file is successfully downloaded to the terminal                                                                                                    |
|                            | Note: To verify the file was correctly downloaded the picture should be correctly displayed                                                                   |

### 5.1.3.4 File Versioning handling

| Test Case Id             | BCAST-1.0-DIST-conf-105                                                                                                    |
|--------------------------|----------------------------------------------------------------------------------------------------|
| Test Object              | BCAST Client                                                                                                    |
| Test Case<br>Description | The purpose of this test is to check that the terminal correctly takes in account the FDT Instance ID and the Content Fragment version number |

| Specification<br>Reference | [BCAST10-Distribution] - Section 5.2.4                                                                                                    |
|----------------------------|----------------------------------------------------------------------------------------------------|
| SCR Reference              | Primary: N/A                                                                                                    |
|                            | Secondary: BCAST-FD-C-001 (M), BCAST-FD-C-002 (M), BCAST-FD-C-003 (M), BCAST-FD-C-005 (M), BCAST-FD-C-010 (M)                                       |
| Tool                       | BCAST conformance test tool                                                                                                    |
| Test code                  |                                                                                                    |
| Preconditions              | Set up the Service Guide delivery to use                                                                                                    |
|                            | Broadcast channel or                                                                                                    |
|                            | Interactive channel                                                                                                    |
|                            | This test cases uses the following SG fragment instantiations found in the Appendix:                                                                |
|                            | Service fragment with id="service/file2"                                                                                                    |
|                            | Content fragment with id="content/file2"                                                                                                    |
|                            | Schedule fragment with id="schedule/file2"                                                                                                    |
|                            | Access fragment with id="access/file2"                                                                                                    |
|                            | Note: All the fragments are associated with the same Service fragment.                                                                              |
|                            | The access fragment refers a valid Flute File Descriptor                                                                                            |
|                            | There is available another valid Flute File Descriptor with an higher version                                                                       |
| <b>Test Procedure</b>      | • Update the SG in the terminal using the test tool as the source                                                                                   |
|                            | • Browse the SG in the terminal and select the file 2 to download                                                                                   |
|                            | • The file is downloaded                                                                                                    |
|                            | • The user browse again the SG and selects again the file and the file descriptor in the mean time is replaced with the one with the higher version |
|                            | The file is again downloaded                                                                                                    |
|                            | Note: file 2 can be a jpg picture                                                                                                    |
| Pass-Criteria              | The following things should be visible to the end user                                                                                              |
|                            | • There is a service "FILE2" that contains a file "File2"                                                                                           |
|                            | The file is successfully downloaded to the terminal                                                                                                 |
|                            | • The file is successfully downloaded for the second time                                                                                           |
|                            | Note: To confirm the download of the second version can be used another file completely different from the fist one.                                |
|                            | To verify the file was correctly downloaded the picture should be correctly displayed                                                               |
|                            |                                                                                                    |

### 5.1.3.5 Support of the post-delivery repair of files

| Test Case Id               | BCAST-1.0-DIST-conf-106                                                                 |
|----------------------------|-----------------------------------------------------------------------------------------|
| Test Object                | BCAST Client                                                                            |
| Test Case<br>Description   | The purpose of this test is to check that the terminal correctly performs a file repair |
| Specification<br>Reference | [BCAST10-Distribution] - Section 5.3.3                                                  |

| SCR Reference         | Primary: BCAST-FD-C-014 (O)                                                                                                    |
|-----------------------|----------------------------------------------------------------------------------------------------|
|                       | <b>Secondary:</b> BCAST-FD-C-001 (M), BCAST-FD-C-002 (M), BCAST-FD-C-003 (M), BCAST-FD-C-005 (M), BCAST-FD-C-010, BCAST-FD-C-015 (O), BCAST-FD-C-025 (O) |
| Tool                  | BCAST conformance test tool                                                                                                    |
| Test code             |                                                                                                    |
| Preconditions         | Set up the Service Guide delivery to use                                                                                                    |
|                       | Broadcast channel or                                                                                                    |
|                       | Interactive channel                                                                                                    |
|                       | This test cases uses the following SG fragment instantiations found in the Appendix:                                                                     |
|                       | Service fragment with id="service/file2"                                                                                                    |
|                       | Content fragment with id="content/file2"                                                                                                    |
|                       | Schedule fragment with id="schedule/file2"                                                                                                    |
|                       | Access fragment with id="access/file2"                                                                                                    |
|                       | Note: All the fragments are associated with the same Service fragment.                                                                                   |
|                       | The access fragment refers a valid Flute File Descriptor and a valid Associated Delivery Procedure with the relevant file repair information             |
|                       | A repair server is available                                                                                                    |
| <b>Test Procedure</b> | • Update the SG in the terminal using the test tool as the source                                                                                        |
|                       | • Browse the SG in the terminal and select the file 2 to download                                                                                        |
|                       | • The file is downloaded but some file fragments are not send on purpose                                                                                 |
|                       | • Wait for the file repair procedure                                                                                                    |
|                       | Note: file 2 can be a jpg picture                                                                                                    |
| Pass-Criteria         | The following things should be visible to the end user                                                                                                   |
|                       | • There is a service "FILE2" that contains a file "File2"                                                                                                |
|                       | • The file is incompletely downloaded to the terminal                                                                                                    |
|                       | • The terminal enters the repair procedure and the file is successfully downloaded for the second time                                                   |
|                       | Note: To verify the file was correctly downloaded the picture should be correctly displayed                                                              |

### 5.1.3.6 Support of reception report

| Test Case Id               | BCAST-1.0-DIST-conf-107                                                                                                    |
|----------------------------|----------------------------------------------------------------------------------------------------|
| Test Object                | BCAST Client                                                                                                    |
| Test Case<br>Description   | The purpose of this test is to check that the terminal correctly reports the reception of a successful download                                                                                      |
| Specification<br>Reference | [BCAST10-Distribution] - Section 5.3.2                                                                                                    |
| SCR Reference              | <b>Primary:</b> BCAST-FD-C-013 (O)<br><b>Secondary:</b> BCAST-FD-C-001 (M), BCAST-FD-C-002 (M), BCAST-FD-C-003 (M),<br>BCAST-FD-C-005 (M), BCAST-FD-C-010, BCAST-FD-C-015 (O), BCAST-FD-C-025<br>(O) |
| Tool                       | BCAST conformance test tool                                                                                                    |

| Test code      |                                                                                                    |
|----------------|----------------------------------------------------------------------------------------------------|
| Preconditions  | Set up the Service Guide delivery to use                                                                                                    |
|                | Broadcast channel or                                                                                                    |
|                | Interactive channel                                                                                                    |
|                | This test cases uses the following SG fragment instantiations found in the Appendix:                                                                                                    |
|                | Service fragment with id="service/file2"                                                                                                    |
|                | Content fragment with id="content/file2"                                                                                                    |
|                | Schedule fragment with id="schedule/file2"                                                                                                    |
|                | Access fragment with id="access/file2"                                                                                                    |
|                | Note: All the fragments are associated with the same Service fragment.                                                                                                    |
|                | The access fragment refers a valid Flute File Descriptor and a valid Associated Delivery Procedure with the postReceptionReport element and the report type to StaR and the samplePercentage to 100 |
|                | There is a reception report server available                                                                                                    |
| Test Procedure | • Update the SG in the terminal using the test tool as the source                                                                                                    |
|                | • Browse the SG in the terminal and select the file 2 to download                                                                                                    |
|                | The file is downloaded successfully                                                                                                    |
|                | Note: file 2 can be a jpg picture                                                                                                    |
| Pass-Criteria  | The following things should be visible to the end user                                                                                                    |
|                | • There is a service "FILE2" that contains a file "File2"                                                                                                    |
|                | The file is successfully downloaded                                                                                                    |
|                | • The terminal reports the successful download of the file                                                                                                    |
|                | Note: To verify the file was correctly downloaded the picture should be correctly displayed                                                                                                    |

### 5.1.3.7 Support of Flute Session Setup and Control with RTSP

| Test Case Id               | BCAST-1.0-DIST-conf-108                                                                                         |
|----------------------------|----------------------------------------------------------------------------------------------------|
| Test Object                | BCAST Client                                                                                                    |
| Test Case<br>Description   | The purpose of this test is to check that the terminal correctly reports the SDP handling and control with RTSP |
| Specification<br>Reference | [BCAST10-Distribution] - Section 5.5.1.1                                                                        |
| SCR Reference              | Primary: BCAST-FD-C-018 (O)                                                                                     |
|                            | <b>Secondary:</b> BCAST-FD-C-016 (O), BCAST-FD-C-017 (O), BCAST-FD-C-021 (O), BCAST-FD-C-022 (O).               |
| Tool                       | BCAST conformance test tool                                                                                     |
| Test code                  |                                                                                                    |

| Preconditions         | Set up the Service Guide delivery to use                                                             |
|-----------------------|----------------------------------------------------------------------------------------------------|
|                       | Broadcast channel or                                                                                 |
|                       | Interactive channel                                                                                  |
|                       | This test cases uses the following SG fragment instantiations found in the Appendix:                 |
|                       | Service fragment with id="service/file5"                                                             |
|                       | Content fragment with id="content/file5"                                                             |
|                       | Schedule fragment with id="schedule/file5"                                                           |
|                       | Access fragment with id="access/file5"                                                               |
|                       | Note: All the fragments are associated with the same Service fragment.                               |
|                       | The access fragment refers a valid Flute File Descriptor with a valid control URI                    |
| <b>Test Procedure</b> | • Update the SG in the terminal using the test tool as the source                                    |
|                       | • Browse the SG in the terminal and select the file 5 to download                                    |
|                       | • The user request the file to play                                                                  |
|                       | • The user request the playing of the file to pause after the rendering has started                  |
|                       | • The user resumes the rendering of the file by requesting the file to play                          |
|                       | • The user give up on rendering the file                                                             |
|                       | Note: file 5 must be a video or music file, 3gpp and mp3 file types are recommended                  |
| Pass-Criteria         | The following things should be visible to the end user                                               |
|                       | • There is a service "FILE5" that contains a file "File5"                                            |
|                       | • When the user request to play the file, the transmission stars followed by a rendering of the file |
|                       | • The rendering of the file is correctly paused on request                                           |
|                       | • The rendering of the file is correctly resumed on user request                                     |
|                       | • The rendering of the file is correctly stopped on user request and the transmission ceased.        |

### 5.1.3.8 Support of RTP for stream distribution over the broadcast channel

| Test Case Id               | BCAST-1.0-DIST-conf-109                                                                                                    |
|----------------------------|----------------------------------------------------------------------------------------------------|
| Test Object                | BCAST Client                                                                                                    |
| Test Case<br>Description   | The purpose of this test is to check that the terminal correctly supports RTP as a transport protocol for streaming distribution over the broadcast channel |
| Specification<br>Reference | [BCAST10-Distribution] - Section 6.2                                                                                                    |
| SCR Reference              | Primary: BCAST-SD-C-001 (M)                                                                                                    |
|                            | Secondary: BCAST-SD-C-002 (M), BCAST-SD-C-003 (M), BCAST-SD-C-004 (M), BCAST-SD-C-006 (M)                                                                   |
|                            | MBMS: BCAST-SD-C-007 (O)                                                                                                    |
|                            | BCMCS: BCAST-SD-C-008 (O)                                                                                                    |
|                            | DVB-H: BCAST-SD-C-009 (O)                                                                                                    |
| Tool                       | BCAST conformance test tool                                                                                                    |
| Test code                  |                                                                                                    |

| Preconditions  | Set up the Service Guide delivery to use                                              |
|----------------|---------------------------------------------------------------------------------------|
|                | Broadcast channel or                                                                  |
|                | Interactive channel                                                                   |
|                | This test cases uses the following SG fragment instantiations found in the Appendix:  |
|                | Service fragment with id="service/stream1"                                            |
|                | Content fragment with id="content/stream1"                                            |
|                | Schedule fragment with id="schedule/stream1"                                          |
|                | Access fragment with id="access/stream1"                                              |
|                | Note: All the fragments are associated with the same Service fragment.                |
|                | The access fragment refers a valid SDP Session Descriptor                             |
|                | The SDP points a stream available on broadcast channel                                |
|                | The SDP has the RTCP receiver reports turned off                                      |
| Test Procedure | • Update the SG in the terminal using the test tool as the source                     |
|                | • Browse the SG in the terminal and select the stream 1 to render                     |
|                | • The stream starts to be correctly rendered                                          |
|                | • The server sends the RTCP packets (sender reports)                                  |
|                | Note: stream 1 must be a video or music file, 3gpp and mp3 file types are recommended |
| Pass-Criteria  | The following things should be visible to the end user                                |
|                | • There is a service "STREAM1" that contains a service "Stream1"                      |
|                | • The rendering of the stream starts correctly                                        |

#### 5.1.3.9 Support of RTP for stream distribution over the interaction channel using SDP

| Test Case Id               | BCAST-1.0-DIST-conf-110                                                                                                    |
|----------------------------|----------------------------------------------------------------------------------------------------|
| Test Object                | BCAST Client                                                                                                    |
| Test Case<br>Description   | The purpose of this test is to check that the terminal correctly supports RTP as a transport protocol for streaming distribution over the interaction channel |
| Specification<br>Reference | [BCAST10-Distribution] - Section 6.3                                                                                                    |
| SCR Reference              | Primary: N/A                                                                                                    |
|                            | Secondary: BCAST-SD-C-004 (M), BCAST-SD-C-014 (O), BCAST-SD-C-016 (O), BCAST-SD-C-017 (O).                                                                    |
|                            | MBMS: BCAST-SD-C-007 (O)                                                                                                    |
|                            | BCMCS: BCAST-SD-C-008 (O)                                                                                                    |
|                            | DVB-H: BCAST-SD-C-009 (O)                                                                                                    |
| Tool                       | BCAST conformance test tool                                                                                                    |
| Test code                  |                                                                                                    |

| Preconditions  | Set up the Service Guide delivery to use                                                |
|----------------|-----------------------------------------------------------------------------------------|
|                | Broadcast channel or                                                                    |
|                | Interactive channel                                                                     |
|                | This test cases uses the following SG fragment instantiations found in the Appendix:    |
|                | Service fragment with id="service/stream2"                                              |
|                | Content fragment with id="content/stream2"                                              |
|                | Schedule fragment with id="schedule/stream2"                                            |
|                | Access fragment with id="access/stream2"                                                |
|                | Note: All the fragments are associated with the same Service fragment.                  |
|                | The access fragment refers a valid SDP Session Descriptor                               |
|                | The SDP points a stream available on interactive channel                                |
|                | The SDP has the RTCP receiver reports turned off                                        |
| Test Procedure | • Update the SG in the terminal using the test tool as the source                       |
|                | • Browse the SG in the terminal and select the stream 2 to render                       |
|                | • The stream starts to be correctly rendered                                            |
|                | • The server sends the RTCP packets (sender reports)                                    |
|                | Note: stream 2 must be a video or music stream, 3gpp and mp3 file types are recommended |
| Pass-Criteria  | The following things should be visible to the end user                                  |
|                | • There is a service "STREAM2" that contains a service "Stream2"                        |
|                | • The rendering of the stream starts correctly                                          |
|                | • The terminal does not send RCTP packets (receiver reports)                            |

#### 5.1.3.10

#### ) pport of RTP for stream distribution over the interaction channel using HTTP with out-of-band signalling

| Test Case Id               | BCAST-1.0-DIST-conf-111                                                                                                    |
|----------------------------|----------------------------------------------------------------------------------------------------|
| Test Object                | BCAST Client                                                                                                    |
| Test Case<br>Description   | The purpose of this test is to check that the terminal correctly supports RTP as a transport protocol for streaming distribution over the interaction |
| Specification<br>Reference | [BCAST10-Distribution] - Section 6.3                                                                                                    |
| SCR Reference              | Primary: N/A                                                                                                    |
|                            | Secondary: BCAST-SD-C-004 (M), BCAST-SD-C-014 (O), BCAST-SD-C-016 (O), BCAST-SD-C-017 (O).                                                            |
|                            | MBMS: BCAST-SD-C-007 (O)                                                                                                    |
|                            | BCMCS: BCAST-SD-C-008 (O)                                                                                                    |
|                            | DVB-H: BCAST-SD-C-009 (O)                                                                                                    |
| Tool                       | BCAST conformance test tool                                                                                                    |
| Test code                  |                                                                                                    |

| Preconditions         | Set up the Service Guide delivery to use                                              |
|-----------------------|---------------------------------------------------------------------------------------|
|                       | Broadcast channel or                                                                  |
|                       | Interactive channel                                                                   |
|                       | This test cases uses the following SG fragment instantiations found in the Appendix:  |
|                       | Service fragment with id="service/stream3"                                            |
|                       | Content fragment with id="content/stream3"                                            |
|                       | Schedule fragment with id="schedule/stream3"                                          |
|                       | Access fragment with id="access/stream3"                                              |
|                       | Note: All the fragments are associated with the same Service fragment.                |
|                       | The access fragment has all the description information for the streaming session     |
|                       | The media type of stream 3 doesn't have a corresponding RTP definition                |
| <b>Test Procedure</b> | • Update the SG in the terminal using the test tool as the source                     |
|                       | • Browse the SG in the terminal and select the stream 3 to render                     |
|                       | • The stream starts to be correctly rendered                                          |
|                       | Note: stream 3 must be a video or music file, 3gpp and mp3 file types are recommended |
| Pass-Criteria         | The following things should be visible to the end user                                |
|                       | • There is a service "STREAM3" that contains a service "Stream3"                      |
|                       | • The rendering of the stream starts correctly                                        |

### 5.1.3.11 Support of streaming associated procedure

| Test Case Id               | BCAST-1.0-DIST-conf-112                                                                                      |
|----------------------------|----------------------------------------------------------------------------------------------------|
| Test Object                | BCAST Client                                                                                                 |
| Test Case<br>Description   | The purpose of this test is to check that the terminal correctly supports the streaming associated procedure |
| Specification<br>Reference | [BCAST10-Distribution] - Section 6.8.1                                                                       |
| SCR Reference              | Primary: BCAST-SD-C-013 (O)                                                                                  |
|                            | Secondary: BCAST-SD-C-014 (O)                                                                                |
| Tool                       | BCAST conformance test tool                                                                                  |
| Test code                  |                                                                                                    |

#### 5.1.4 Service Interaction

# 5.1.4.1 Service guide with XHTML interactivity document via broadcast channel (optional)

| Test Case Id               | BCAST-1.0-INTER-conf-101                                                                       |
|----------------------------|------------------------------------------------------------------------------------------------|
| Test Object                | BCAST Terminal                                                                                 |
| Test Case<br>Description   | with a terminal listening to the broadcast Service Guide Delivery Channel.                     |
|                            | when the terminal receives Service Guide containing interactivity data for XHTML interactivity |
|                            | then terminal starts an application with XHTML data                                            |
| Specification<br>Reference | [BCAST10-Services] Section 5.3.6, 5.3.6.1.2, 5.3.6.1.5.                                        |
| SCR Reference              | Primary: BCAST-SERVICES-C-013 (O)                                                              |
|                            | Secondary: BCAST-SG-C-003 (O), BCAST-SERVICES-C-019 (O), BCAST-SERVICES-C-022 (M)              |
|                            | See also Appendix D.1                                                                          |

| Tool           | BCAST conformance test tool                                                                                                    |
|----------------|----------------------------------------------------------------------------------------------------|
| Test code      |                                                                                                    |
| Preconditions  | Service guide cache of terminal is erased                                                                                                    |
|                | Terminal is configured to listen to BCAST service guide announcements and delivery on the broadcast channel                                      |
|                | Access point information for service guide entry point is configured in test tool                                                                |
|                | Set up the test tool for Service Guide delivery to provide stream delivery information for "Programmme1".                                        |
|                | Configure terminal to start a, e.g., browser, application with XHTML interactivity data                                                          |
|                | This test cases uses the following SG fragment instantiations found in the Appendix:                                                             |
|                | Service fragment with Name="TvChannel"                                                                                                    |
|                | • Content fragment with Name="Programme1"                                                                                                    |
|                | • InteractivityData fragment for content fragment with interactivityType set to "vote-<br>xhtml"                                                 |
|                | Schedule fragment for interactivity data fragment                                                                                                |
|                | Access fragment for schedule fragment and referencing the session description     fragment                                                       |
|                | • SDP for file delivery session of interactivity media document and XHTML file                                                                   |
|                | Note: All the fragments are associated with the same Service fragment and are sent in the same service guide delivery.                           |
|                | <ul> <li>XHTML file "Vote.xhtml"</li> <li>InteractivityMediaDocument with MediaObject Set element pointing to XHTML file</li> </ul>              |
| Test Procedure | <ul> <li>Set up the test tool to produce initial BCAST service guide announcement and<br/>delivery using broadcast channel.</li> </ul>           |
|                | • Setup the test tool to deliver the interactivity media document and xhtml file "Vote.xhtml" using a file delivery session as described by SDP. |
|                | • Request from BCAST application on terminal to get the service guide (optional)                                                                 |
|                | • Browse the SG on the terminal                                                                                                    |
|                | Select "TvChannel" and interactivity "vote-xhtml"                                                                                                |
| Pass-Criteria  | The following should be visible to the end user after the delivery of the SG                                                                     |
|                | • The terminal should associate the service "TvChannel" with "Programme1" and interactivity "vote-xhtml"                                         |
|                | • The application presents the XHTML content to end user                                                                                         |

# 5.1.4.2 Service guide with SMS interactivity document via broadcast channel (optional)

| Test Case Id               | BCAST-1.0-INTER-conf-102                                                                                                    |
|----------------------------|----------------------------------------------------------------------------------------------------|
| Test Object                | BCAST Terminal                                                                                                    |
| Test Case<br>Description   | with a terminal listening to the Service Guide Delivery Channel.<br>when the terminal receives Service Guide containing interactivity data for SMS<br>interactivity<br>then the terminal sends an SMS                                                                                                    |
| Specification<br>Reference | [BCAST10-Services] Section 5.3.6, 5.3.6.1.6.                                                                                                    |
| SCR Reference              | Primary: BCAST-SERVICES-C-014 (O)<br>Secondary: BCAST-SG-C-003 (O), BCAST-SERVICES-C-019 (O), BCAST-<br>SERVICES-C-022 (M)<br>See also Appendix D.1                                                                                                    |
| Tool                       | BCAST conformance test tool                                                                                                    |
| Test code                  |                                                                                                    |
| Preconditions              | <ul> <li>Service guide cache of terminal is erased</li> <li>Terminal is configured to listen to BCAST service guide announcements and delivery on the broadcast channel</li> <li>Access point information for service guide entry point is configured in test tool</li> <li>This test cases uses the following SG fragment instantiations found in the Appendix: <ul> <li>Service fragment with Name="TvChannel"</li> <li>Content fragment with Name="Programme1" for service fragment</li> <li>InteractivityData fragment for content fragment with interactivityType set to "vote-sms"</li> <li>Schedule fragment for interactivity data fragment</li> <li>Access fragment for schedule fragment and referencing session description fragment</li> <li>SDP for file delivery session of interactivity media document</li> </ul> </li> <li>Note: All the fragments are associated with the same Service fragment and are sent in the same service guide delivery.</li> <li>InteractivityMediaDocument with SMSTemplate SelectChoice set to "a", "b", and "c" and smsURI pointing to a test tool URI</li> </ul> |

| Test Procedure | <ul> <li>Set up the test tool to produce initial BCAST service guide announcement and delivery using broadcast channel.</li> <li>Request from BCAST application on terminal to get the service guide (optional)</li> <li>Browse the SG on the terminal</li> <li>Select "TvChannel" and interactivity "vote-sms" on the terminal</li> <li>Select choice "b" on terminal.</li> </ul>                                                    |
|----------------|----------------------------------------------------------------------------------------------------|
| Pass-Criteria  | <ul> <li>The following should be visible to the end user after the delivery of the SG</li> <li>The terminal should associate the service "TvChannel" with "Programme1" and interactivity "vote-sms"</li> <li>The terminal displays "a", "b", and "c" as available choices .</li> <li>The following should be observable for the test tool</li> <li>The test tool receives an SMS from the terminal with the for choice "b"</li> </ul> |

# 5.1.4.3 Service guide with MMS interactivity document via broadcast channel (optional)

| Test Case Id               | BCAST-1.0-INTER-conf-103                                                                     |
|----------------------------|----------------------------------------------------------------------------------------------|
| Test Object                | BCAST Terminal                                                                               |
| Test Case<br>Description   | with a terminal listening to the Service Guide Delivery Channel.                             |
|                            | when the terminal receives Service Guide containing interactivity data for MMS interactivity |
|                            | then the terminal sends an MMS                                                               |
| Specification<br>Reference | [BCAST10-Services] Section 5.3.6, 5.3.6.1.7.                                                 |
| SCR Reference              | Primary: BCAST-SERVICES-C-015 (O)                                                            |
|                            | Secondary: BCAST-SG-C-003 (O), BCAST-SERVICES-C-019 (O), BCAST-SERVICES-C-022 (M)            |
|                            | See also Appendix D.1                                                                        |
| Tool                       | BCAST conformance test tool                                                                  |
| Test code                  |                                                                                              |

|                | Γ                                                                                                    |
|----------------|----------------------------------------------------------------------------------------------------|
| Preconditions  | Service guide cache of terminal is erased                                                                                                    |
|                | Terminal is configured to listen to BCAST service guide announcements and delivery on the broadcast channel                                                                             |
|                | Access point information for service guide entry point is configured in test tool                                                                                                    |
|                | This test cases uses the following SG fragment instantiations found in the Appendix:                                                                                                    |
|                | • Service fragment with Name="TvChannel"                                                                                                    |
|                | <ul> <li>Content fragment with Name="Programme1" Content fragment with<br/>Name="Programme1" for service fragment</li> </ul>                                                            |
|                | • InteractivityData fragment for content fragment with interactivityType set to "vote-<br>mms"                                                                                          |
|                | Schedule fragment for interactivity data fragment                                                                                                    |
|                | • Access fragment for schedule fragment and referencing the session description fragment                                                                                                |
|                | • SDP for file delivery session of interactivity media document and MMS files                                                                                                    |
|                | Note: All the fragments are associated with the same Service fragment and are sent in the same service guide delivery.                                                                  |
|                | <ul> <li>Image file "ChoiceA.jpg"</li> <li>Image file "ChoiceB.jpg"</li> <li>MMS file</li> <li>InteractivityMediaDocument with MediaObject Set element pointing to MMS files</li> </ul> |
| Test Procedure | <ul> <li>Set up the test tool to produce initial BCAST service guide announcement and<br/>delivery using broadcast channel.</li> </ul>                                                  |
|                | • Setup the test tool to deliver the interactivity media document, MMS file, and images using a file delivery session as described by SDP.                                              |
|                | • Request from BCAST application on terminal to get the service guide (optional)                                                                                                    |
|                | Browse the SG in the terminal                                                                                                    |
|                | Access "Interactivity_URL_MMS" to retrieve the InteractivityMediaDocuments                                                                                                    |
|                | • Interact with application to generate response and deliver response in an MMS.                                                                                                    |
| Pass-Criteria  | The following should be visible to the end user after the delivery of the SG                                                                                                    |
|                | <ul> <li>Select "TvChannel" and interactivity "vote-mms" on the terminal</li> <li>Select image "Choice A" on terminal</li> </ul>                                                        |
|                | Select image "ChoiceA" on terminal.  The following should be observable for the test tool                                                                                               |
|                | <ul> <li>The test tool receives an MMS from the terminal formatted correctly according to<br/>the MMS Template and it contains "ChoiceA" of the user.</li> </ul>                        |

#### 5.1.5 Content Protection

#### 5.1.5.1 Service protection with IPSec via broadcast channel (optional)

| Test Case Id               | BCAST-1.0-ContProt-conf-101                                                                                                    |
|----------------------------|----------------------------------------------------------------------------------------------------|
| Test Object                | BCAST Terminal                                                                                                    |
| Test Case<br>Description   | with a terminal having received a service guide containing a service with purchase<br>information on the Service Guide Delivery Channel and listening for an IPsec encrypted<br>data stream on the broadcast channel<br>when the terminal subscribes to that service on the interactive channel using a Service<br>Request/Response message exchange |
|                            | then the terminal is able to receive, decrypt, and display the data stream correctly.                                                                                                    |
| Specification<br>Reference | [BCAST10–ServContProt] Section 6.8.1, 9.1.                                                                                                    |
| SCR Reference              | Primary: BCAST-ContentLayer-C-008 (O)                                                                                                    |
|                            | Secondary: BCAST-SPCP-C-002 (O), BCAST-SDP-C-014 (O)                                                                                                    |
|                            | DRM profile: BCAST-TerminalCapability-C-004 (O), BCAST-SPCP-C-006 (O),<br>BCAST-STKM -C-011 (O), BCAST-LTKM_DRM-C-013 (O), BCAST-CP_RTP_DRM-<br>C-019 (O)                                                                                                    |
|                            | Smartcard profile: BCAST-TerminalCapability-C-003 (O), BCAST-SPCP-C-005 (O),<br>BCAST-STKM -C-010 (O), BCAST-LTKM-SC-C-015 (O), BCAST-CP_RTP_SC-C-021<br>(O), BCAST-SAC-C-028 (O)                                                                                                    |
|                            | See also Appendix D.1                                                                                                    |
| Tool                       | BCAST conformance test tool                                                                                                    |
| Test code                  |                                                                                                    |

| Preconditions  | Service guide cache of terminal is erased                                                                                                    |
|----------------|----------------------------------------------------------------------------------------------------|
|                | Terminal is configured to listen to BCAST service guide announcements and delivery on the broadcast channel                                                             |
|                | Access point information for service guide entry point is configured in test tool                                                                                       |
|                |                                                                                                    |
|                | This test cases uses the following SG fragment instantiations found in the Appendix:                                                                                    |
|                | Service fragment with Name="PayTvChannel "                                                                                                    |
|                | <ul> <li>Content fragment with Name="Programme", and StartTime and EndTime<br/>elements indicating values within the time of test</li> </ul>                            |
|                | • Schedule fragment for content fragment with same values for startTime and endTime in the presentationWindow element                                                   |
|                | <ul> <li>Access fragment for schedule fragment with KeyManagmentSystem,<br/>EncryptionType set to IPsec, and a reference to the Session Description fragment</li> </ul> |
|                | <ul> <li>Session Description fragment containing SDP for "Programme" and the service<br/>protection information for IPSec</li> </ul>                                    |
|                | • PurchaseItem fragment for service fragment with Description "IPsec" element                                                                                           |
|                | • PurchaseData fragment for purchaseItem fragment with PriceInfo and Description<br>"Discount" elements                                                                 |
|                | • PurchaseChannel fragment for purchaseItem fragment with PurchaseURL pointing to a subscription site                                                                   |
|                | Note: All the fragments are associated with the same Service fragment and are sent in the same service guide delivery.                                                  |
| Test Procedure | • Set up the test tool to produce BCAST service guide announcement and delivery using broadcast channel.                                                                |
|                | <ul> <li>Setup the test tool to stream via IPSec encrypted audio and video for<br/>"Programme" as well as key stream on broadcast channel</li> </ul>                    |
|                | • Setup the SEK delivery to the terminal either via DRM 2.0 ROAP (DRM) or authentication and push delivery (Smartcard)                                                  |
|                | Activate the BCAST application of the terminal                                                                                                    |
|                | • Request from BCAST application on terminal to get the service guide (optional)                                                                                        |
|                | • Browse the SG in the terminal                                                                                                    |
|                | • Setup the test tool to authenticate and accept subscription request for the Service<br>"PayTvChannel" from the terminal via interactive channel                       |
|                | Purchase "TvChannel" on terminal                                                                                                    |
|                | Access "TvChannel" on terminal                                                                                                    |
|                |                                                                                                    |

| Pass-Criteria | The following should be visible to the end user after the delivery of the SG                                                                         |
|---------------|----------------------------------------------------------------------------------------------------|
|               | • The service "PayTvChannel" is displayed with "Programme" schedule from start to end time, available as "Discount" purchase, and price information. |
|               | • "Programme" can be viewed by the end user.                                                                                                    |
|               | The following should be observable for the test tool                                                                                                 |
|               | • The test tool receives HTTP request from the end user to subscribe to service "TvChannel".                                                         |

#### 5.1.5.2 Service protection with SRTP via broadcast channel (optional)

| Test Case Id               | BCAST-1.0-ContProt-conf-102                                                                                                    |
|----------------------------|----------------------------------------------------------------------------------------------------|
| Test Object                | BCAST Terminal                                                                                                    |
| Test Case<br>Description   | with a terminal having received a service guide containing a service with purchase<br>information on the Service Guide Delivery Channel and listening for an SRTP encrypted<br>data stream on the broadcast channel<br>when the terminal subscribes to that service on the interactive channel Service<br>Request/Response message exchange<br>then the terminal is able to receive, decrypt, and display the data stream correctly |
| Specification<br>Reference | [BCAST10–ServContProt] Section 6.8.1, 9.2.                                                                                                    |
| SCR Reference              | Primary: BCAST-ContentLayer-C-007 (O)                                                                                                    |
|                            | Secondary: BCAST-SPCP-C-002 (O), BCAST-SDP-C-014 (O), BCAST-SRTPsignal-C-030 (O)                                                                                                    |
|                            | DRM profile: BCAST-TerminalCapability-C-004 (O), BCAST-SPCP-C-006 (O),<br>BCAST-STKM -C-011 (O), BCAST-LTKM_DRM-C-013 (O), BCAST-CP_RTP_DRM-<br>C-019 (O)                                                                                                    |
|                            | Smartcard profile: BCAST-TerminalCapability-C-003 (O), BCAST-SPCP-C-005 (O), BCAST-STKM -C-010 (O), BCAST-LTKM-SC-C-015 (O), BCAST-CP_RTP_SC-C-021 (O), BCAST-SAC-C-028 (O)                                                                                                    |
|                            | See also Appendix D.1                                                                                                    |
| Tool                       | BCAST conformance test tool                                                                                                    |
| Test code                  |                                                                                                    |

| Preconditions  | Service guide cache of terminal is erased                                                                                                    |
|----------------|----------------------------------------------------------------------------------------------------|
|                | Terminal is configured to listen to BCAST service guide announcements and delivery on the broadcast channel                                                            |
|                | Access point information for service guide entry point is configured in test tool                                                                                      |
|                |                                                                                                    |
|                | This test cases uses the following SG fragment instantiations found in the Appendix:                                                                                   |
|                | • Service fragment with Name="PayTvChannel"                                                                                                    |
|                | <ul> <li>Content fragment with Name="Programme", and StartTime and EndTime<br/>elements indicating values within the time of test</li> </ul>                           |
|                | • Schedule fragment for content fragment with same values for startTime and endTime in the presentationWindow element                                                  |
|                | <ul> <li>Access fragment for schedule fragment with KeyManagmentSystem,<br/>EncryptionType set to SRTP, and a reference to the Session Description fragment</li> </ul> |
|                | <ul> <li>Session Description fragment containing SDP for "Programme" and the service<br/>protection information for SRTP</li> </ul>                                    |
|                | • PurchaseItem fragment for service fragment with Description "SRTP" element                                                                                           |
|                | <ul> <li>PurchaseData fragment for purchaseItem fragment with PriceInfo and Description<br/>"Discount" elements</li> </ul>                                             |
|                | • PurchaseChannel fragment for purchaseItem fragment with PurchaseURL pointing to a subscription site                                                                  |
|                | Note: All the fragments are associated with the same Service fragment and are sent in the same service guide delivery                                                  |
| Test Procedure | <ul> <li>Set up the test tool to produce BCAST service guide announcement and delivery<br/>using broadcast channel.</li> </ul>                                         |
|                | <ul> <li>Setup the test tool to stream via SRTP encrypted audio and video for<br/>"Programme" as well as key stream on broadcast channel</li> </ul>                    |
|                | • Setup the SEK delivery to the terminal either via DRM 2.0 ROAP (DRM) or authentication and push delivery (Smartcard)                                                 |
|                | Activate the BCAST application of the terminal                                                                                                    |
|                | • Request from BCAST application on terminal to get the service guide (optional)                                                                                       |
|                | • Browse the SG in the terminal                                                                                                    |
|                | • Setup the test tool to authenticate and accept subscription request for the Service<br>"PayTvChannel" from the terminal via interactive channel                      |
|                | Purchase "TvChannel" on terminal                                                                                                    |
|                | Access "TvChannel" on terminal                                                                                                    |
|                |                                                                                                    |

| Pass-Criteria | The following should be visible to the end user after the delivery of the SG                                                                         |
|---------------|----------------------------------------------------------------------------------------------------|
|               | • The service "PayTvChannel" is displayed with "Programme" schedule from start to end time, available as "Discount" purchase, and price information. |
|               | • "Programme" can be viewed by the end user.                                                                                                    |
|               | The following should be observable for the test tool                                                                                                 |
|               | • The test tool receives HTTP request from the end user to subscribe to service "TvChannel".                                                         |

#### 5.1.5.3 Service protection with ISMACrypt via broadcast channel (optional)

| Test Case Id               | BCAST-1.0-ContProt-conf-103                                                                                                    |
|----------------------------|----------------------------------------------------------------------------------------------------|
| Test Object                | BCAST Terminal                                                                                                    |
| Test Case<br>Description   | with a terminal having received a service guide containing a service with purchase<br>information on the Service Guide Delivery Channel and listening for an ISMACrypt<br>encrypted data stream on the broadcast channel<br>when the terminal subscribes to that service on the interactive channel Service<br>Request/Response message exchange<br>then the terminal is able to receive, decrypt, and display the data stream correctly |
| Specification              |                                                                                                    |
| Specification<br>Reference | [BCAST10–ServContProt] Section 6.8.1, 9.3.                                                                                                    |
| SCR Reference              | Primary: BCAST-ContentLayer-C-009 (O)                                                                                                    |
|                            | Secondary: BCAST-SPCP-C-002 (O), BCAST-SDP-C-014 (O), BCAST-CP_Form-C-023 (O)                                                                                                    |
|                            | DRM profile: BCAST-TerminalCapability-C-004 (O), BCAST-SPCP-C-006 (O),<br>BCAST-STKM -C-011 (O), BCAST-LTKM_DRM-C-013 (O), BCAST-CP_RTP_DRM-<br>C-019 (O)                                                                                                    |
|                            | Smartcard profile: BCAST-TerminalCapability-C-003 (O), BCAST-SPCP-C-005 (O), BCAST-STKM -C-010 (O), BCAST-LTKM-SC-C-015 (O), BCAST-CP_RTP_SC-C-021 (O), BCAST-SAC-C-028 (O).                                                                                                    |
|                            | See also Appendix D.1                                                                                                    |
| Tool                       | BCAST conformance test tool                                                                                                    |
| Test code                  |                                                                                                    |

| Preconditions  | Service guide cache of terminal is erased                                                                                                    |
|----------------|----------------------------------------------------------------------------------------------------|
|                | Terminal is configured to listen to BCAST service guide announcements and delivery on                                                                                           |
|                | the broadcast channel                                                                                                    |
|                | Access point information for service guide entry point is configured in test tool                                                                                               |
|                |                                                                                                    |
|                | This test cases uses the following SG fragment instantiations found in the Appendix:                                                                                            |
|                | • Service fragment with Name="PayTvChannel"                                                                                                    |
|                | <ul> <li>Content fragment with Name="Programme", and StartTime and EndTime<br/>elements indicating values within the time of test</li> </ul>                                    |
|                | • Schedule fragment for content fragment with same values for startTime and endTime in the presentationWindow element                                                           |
|                | <ul> <li>Access fragment for schedule fragment with KeyManagmentSystem,<br/>EncryptionType set to ISMACrypt, and a reference to the Session Description<br/>fragment</li> </ul> |
|                | <ul> <li>Session Description fragment containing SDP for "Programme" and the service<br/>protection information for ISMACrypt</li> </ul>                                        |
|                | <ul> <li>PurchaseItem fragment for service fragment with Description "ISMACrypt"<br/>element</li> </ul>                                                                         |
|                | • PurchaseData fragment for purchaseItem fragment with PriceInfo and Description<br>"Discount" elements                                                                         |
|                | • PurchaseChannel fragment for purchaseItem fragment with PurchaseURL pointing to a subscription site                                                                           |
|                | Note: All the fragments are associated with the same Service fragment and are sent in the same service guide delivery.                                                          |
| Test Procedure | • Set up the test tool to produce BCAST service guide announcement and delivery using broadcast channel.                                                                        |
|                | <ul> <li>Setup the test tool to stream via ISMACrypt encrypted audio and video for<br/>"Programme" as well as key stream on broadcast channel</li> </ul>                        |
|                | • Setup the SEK delivery to the terminal either via DRM 2.0 ROAP (DRM) or authentication and push delivery (Smartcard)                                                          |
|                | Activate the BCAST application of the terminal                                                                                                    |
|                | • Request from BCAST application on terminal to get the service guide (optional)                                                                                                |
|                | • Browse the SG in the terminal                                                                                                    |
|                | • Setup the test tool to authenticate and accept subscription request for the Service<br>"PayTvChannel" from the terminal via interactive channel                               |
|                | Purchase "TvChannel" on terminal                                                                                                    |
|                | Access "TvChannel" on terminal                                                                                                    |
|                |                                                                                                    |

| Pass-Criteria | The following should be visible to the end user after the delivery of the SG                                                                         |
|---------------|----------------------------------------------------------------------------------------------------|
|               | • The service "PayTvChannel" is displayed with "Programme" schedule from start to end time, available as "Discount" purchase, and price information. |
|               | • "Programme" can be viewed by the end user.                                                                                                    |
|               | The following should be observable for the test tool                                                                                                 |
|               | • The test tool receives HTTP request from the end user to subscribe to service                                                                      |
|               | "TvChannel".                                                                                                    |

### 5.1.6 Terminal Provisioning

#### 5.1.6.1 Receiving terminal provisioning messages using TP-7

| Test Case Id               | BCAST-1.0-TermProv-conf-101                                                                                                    |
|----------------------------|----------------------------------------------------------------------------------------------------|
| Test Object                | BCAST Client                                                                                                    |
| Test Case<br>Description   | The purpose of this test is to check that the terminal correctly receives provisioning messages using TP-7 over the interactive channel. |
| Specification<br>Reference | [BCAST10-Services] Section 5.2                                                                                                    |
| SCR Reference              | Primary: BCAST-SERVICES-C-011 (O)                                                                                                    |
|                            | Secondary: BCAST-SERVICES-C-012 (O)                                                                                                    |
| Tool                       | BCAST conformance test tool                                                                                                    |
| Test code                  |                                                                                                    |
| Preconditions              |                                                                                                    |
| Test Procedure             |                                                                                                    |
| Pass-Criteria              |                                                                                                    |

#### 5.1.6.2 Update terminal provisioning messages using TP-7

| <b>.</b>                   |                                                                                                    |
|----------------------------|----------------------------------------------------------------------------------------------------|
| Test Case Id               | BCAST-1.0-TermProv-conf-102                                                                                                    |
| Test Object                | BCAST Client                                                                                                    |
| Test Case<br>Description   | The purpose of this test is to check that the terminal correctly receives an update of an provisioning messages using TP-7 over the interactive channel. |
| Specification<br>Reference | [BCAST10-Ser vices] Section 5.2                                                                                                    |
| SCR Reference              | Primary: BCAST-SERVICES-C-012 (O)                                                                                                    |
|                            | Secondary: BCAST-SERVICES-C-011 (O)                                                                                                    |
| Tool                       | BCAST conformance test tool                                                                                                    |
| Test code                  |                                                                                                    |
| Preconditions              |                                                                                                    |
| Test Procedure             |                                                                                                    |
| Pass-Criteria              |                                                                                                    |

#### 5.1.6.3

#### Declaring Terminal Provisioning as a Service within Service Guide

|                            | <b>U</b>                                                                                                    |
|----------------------------|----------------------------------------------------------------------------------------------------|
| Test Case Id               | BCAST-1.0-PROV-conf-102                                                                                                    |
| Test Object                | BCAST Client                                                                                                    |
| Test Case<br>Description   | The purpose of this test is to check that the terminal declares the Terminal Provisioning as a Service within Service Guide correctly and the fragments are correctly send to the tool and checked. |
| Specification<br>Reference | [BCAST10-Services] Section 5.2.2.1                                                                                                    |
| SCR Reference              |                                                                                                    |

| Tool                  | BCAST conformance test tool |
|-----------------------|-----------------------------|
| Test code             |                             |
| Preconditions         |                             |
| <b>Test Procedure</b> |                             |
| Pass-Criteria         |                             |

# 5.1.6.4 Declaring Terminal Provisioning as an Access of a Service within Service Guide

| Test Case Id               | BCAST-1.0-TermProv-conf-103                                                                                                    |
|----------------------------|----------------------------------------------------------------------------------------------------|
| Test Object                | BCAST Client                                                                                                    |
| Test Case<br>Description   | The purpose of this test is to check that the terminal declares the Terminal Provisioning as<br>an access of a Service within Service Guide correctly and the fragments are correctly send<br>to the tool and checked. |
| Specification<br>Reference | [BCAST10-Services] Section 5.2.1.1                                                                                                    |
| SCR Reference              | BCAST-G-T-008                                                                                                    |
| Tool                       | BCAST conformance test tool                                                                                                    |
| Test code                  |                                                                                                    |
| Preconditions              |                                                                                                    |
| Test Procedure             |                                                                                                    |

## 5.1.7 Mobility and Roaming

### 5.1.8 IPDC over DVB-H Adaptation

### 5.1.9 3GPP MBMS Adaptation

### 5.1.10 3GPP2 BCMCS Adaptation

# Appendix A. Change History

# (Informative)

## A.1 Approved Version History

| Reference | Date | Description                                          |
|-----------|------|------------------------------------------------------|
| n/a       | n/a  | No prior version -or- No previous version within OMA |

## A.2 Draft/Candidate Version 1.0 History

| Document Identifier                                | Date                      | Sections                   | Description                                                                                                    |
|----------------------------------------------------|---------------------------|----------------------------|----------------------------------------------------------------------------------------------------|
| Draft Version<br>OMA-ETS-BCAST_CON_Client-V1.0     | 24 Jan 2007               | all                        | First Daft ETS that has been uploaded to the PD areas as basis for new test cases                                                                                                    |
|                                                    | 12 Mar 2007               | All                        | Input IOP-BRO 2007-0022 included.                                                                                                    |
|                                                    | 21 Mar 2007               | 4                          | Introduction part updated.                                                                                                    |
|                                                    | 24 <sup>th</sup> Apr 2007 | 5.2.x, 5.1.2.1,<br>5.1.2.2 | Server test cases removed, Following CRs included: 2007-0076, 2007-0061.                                                                                                    |
|                                                    | 20 <sup>th</sup> Jun 2007 | All                        | SCR and specification references added. Test case numbering added. Appendix<br>D added. Following CRs included:<br>OMA-IOP-BRO-2007-0083-CR_TP5, OMA-IOP-BRO-2007-0059R01-<br>CR_Client_Distribution_TC |
|                                                    | 01 Aug 2007               | All                        | SCR references updated.                                                                                                    |
|                                                    | 21 Aug 2007               | All                        | Updates of ETSI Phase1 feedback                                                                                                    |
|                                                    | 24 Aug 2007               | All                        | IOP WG agreed. Applying ETS template.<br>Preparation for TP candidate approval as doc# OMA-TP-2007-0346-<br>INP_ETS_BCAST_CON_V1_0_for_Candidate_Approval                                               |
| Candidate Version<br>OMA-ETS-BCAST_CON_Client-V1.0 | 25 Sep 2007               | n/a                        | Status changed to Candidate (TP R&A from 2007-09-12 to 2007-09-25) TP#<br>OMA-TP-2007-0346-<br>INP_ETS_BCAST_CON_V1_0_for_Candidate_Approval                                                            |

# Appendix B. Structure of the test Service Guide

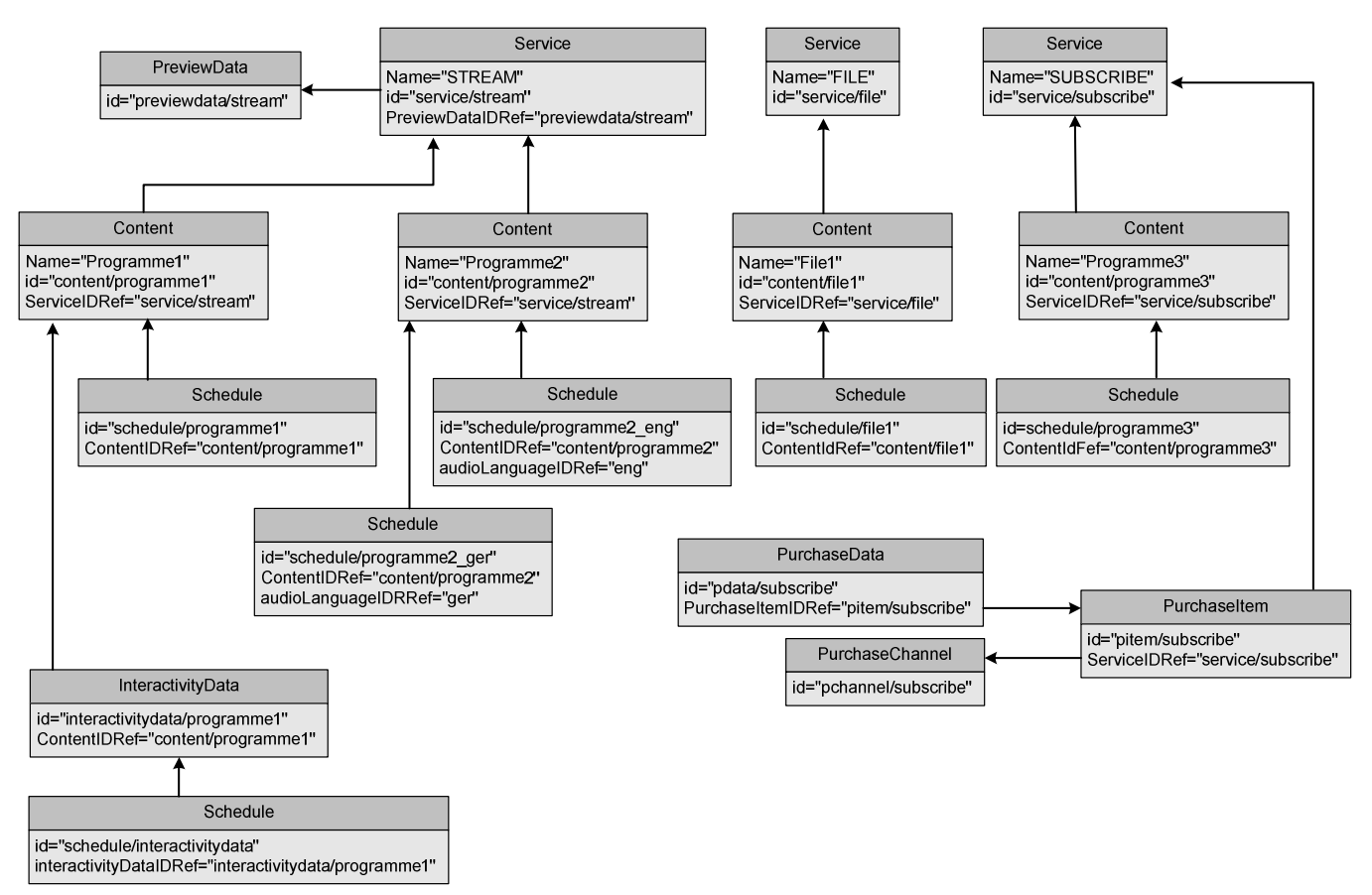

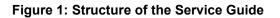

# Appendix C. Service Guide fragments

Table 1: Fragment xxx

# Appendix D. Adaptation Test Coverage

# (Informative)

## D.1 Conformance test coverage for Adaptation SCR's

| Test Case id |                                                                                                    | Adaptation SCR Coverage                                                                                                    |       |
|--------------|----------------------------------------------------------------------------------------------------|----------------------------------------------------------------------------------------------------|-------|
|              | MBMS                                                                                                    | DVB-H                                                                                                    | BCMS  |
| 5.1.1.1      | N/A                                                                                                    | BCAST-DVBIPDC-C-001<br>BCAST-DVBIPDC-C-002<br>BCAST-DVBIPDC-C-003<br>BCAST-DVBIPDC-C-004<br>BCAST-DVBIPDC-C-009<br>BCAST-DVBIPDC-C-010<br>BCAST-DVBIPDC-C-012                                                                      | Denis |
| 5.1.1.2      | BCAST-MBMS-C-004<br>BCAST-MBMS-C-006<br>BCAST-MBMS-C-010<br>BCAST-MBMS-C-011<br>BCAST-MBMS-C-013<br>BCAST-MBMS-C-014<br>BCAST-MBMS-C-018 | N/A                                                                                                    |       |
| 5.1.2.1      | BCAST-MBMS-C-004<br>BCAST-MBMS-C-006<br>BCAST-MBMS-C-010<br>BCAST-MBMS-C-011<br>BCAST-MBMS-C-018                                         | BCAST-DVBIPDC-C-001<br>BCAST-DVBIPDC-C-002<br>BCAST-DVBIPDC-C-003<br>BCAST-DVBIPDC-C-004<br>BCAST-DVBIPDC-C-009<br>BCAST-DVBIPDC-C-010<br>BCAST-DVBIPDC-C-012                                                                      |       |
| 5.1.2.2      | BCAST-MBMS-C-004<br>BCAST-MBMS-C-006<br>BCAST-MBMS-C-010<br>BCAST-MBMS-C-011<br>BCAST-MBMS-C-018                                         | BCAST-DVBIPDC-C-001<br>BCAST-DVBIPDC-C-002<br>BCAST-DVBIPDC-C-003<br>BCAST-DVBIPDC-C-004<br>BCAST-DVBIPDC-C-009<br>BCAST-DVBIPDC-C-010<br>BCAST-DVBIPDC-C-012                                                                      |       |
| 5.1.2.3      | BCAST-MBMS-C-004<br>BCAST-MBMS-C-006<br>BCAST-MBMS-C-010<br>BCAST-MBMS-C-011<br>BCAST-MBMS-C-012<br>BCAST-MBMS-C-018                     | BCAST-DVBIPDC-C-001<br>BCAST-DVBIPDC-C-002<br>BCAST-DVBIPDC-C-003<br>BCAST-DVBIPDC-C-004<br>BCAST-DVBIPDC-C-009<br>BCAST-DVBIPDC-C-010<br>BCAST-DVBIPDC-C-012                                                                      |       |
| 5.1.2.4      | BCAST-MBMS-C-004<br>BCAST-MBMS-C-006<br>BCAST-MBMS-C-010<br>BCAST-MBMS-C-011<br>BCAST-MBMS-C-018                                         | BCAST-DVBIPDC-C-001<br>BCAST-DVBIPDC-C-002<br>BCAST-DVBIPDC-C-003<br>BCAST-DVBIPDC-C-004<br>BCAST-DVBIPDC-C-009<br>BCAST-DVBIPDC-C-010<br>BCAST-DVBIPDC-C-012                                                                      |       |
| 5.1.2.5      | BCAST-MBMS-C-004<br>BCAST-MBMS-C-006<br>BCAST-MBMS-C-010<br>BCAST-MBMS-C-011<br>BCAST-MBMS-C-018                                         | BCAST-DVBIPDC-C-001<br>BCAST-DVBIPDC-C-002<br>BCAST-DVBIPDC-C-003<br>BCAST-DVBIPDC-C-004<br>BCAST-DVBIPDC-C-006<br>BCAST-DVBIPDC-C-009<br>BCAST-DVBIPDC-C-010<br>BCAST-DVBIPDC-C-011<br>BCAST-DVBIPDC-C-012<br>BCAST-DVBIPDC-C-021 |       |
| 5.1.2.6      | BCAST-MBMS-C-002                                                                                                    | BCAST-DVBIPDC-C-001                                                                                                    |       |

|         | BCAST-MBMS-C-004                     | BCAST-DVBIPDC-C-002                        |
|---------|--------------------------------------|--------------------------------------------|
|         | BCAST-MBMS-C-006                     | BCAST-DVBIPDC-C-003                        |
|         | BCAST-MBMS-C-010                     | BCAST-DVBIPDC-C-004                        |
|         | BCAST-MBMS-C-011                     | BCAST-DVBIPDC-C-009<br>BCAST-DVBIPDC-C-010 |
|         | BCAST-MBMS-C-012                     | BCAST-DVBIPDC-C-012                        |
|         | BCAST-MBMS-C-018                     |                                            |
| 5.1.2.7 | BCAST-MBMS-C-004                     | BCAST-DVBIPDC-C-001                        |
|         | BCAST-MBMS-C-006                     | BCAST-DVBIPDC-C-002                        |
|         | BCAST-MBMS-C-010                     | BCAST-DVBIPDC-C-003                        |
|         | BCAST-MBMS-C-011                     | BCAST-DVBIPDC-C-004                        |
|         | BCAST-MBMS-C-012                     | BCAST-DVBIPDC-C-006                        |
|         | BCAST-MBMS-C-018                     | BCAST-DVBIPDC-C-009<br>BCAST-DVBIPDC-C-010 |
|         |                                      | BCAST-DVBIPDC-C-010<br>BCAST-DVBIPDC-C-011 |
|         |                                      | BCAST-DVBIPDC-C-012                        |
|         |                                      | BCAST-DVBIPDC-C-021                        |
| 5.1.2.8 | BCAST-MBMS-C-004                     | BCAST-DVBIPDC-C-001                        |
| 5.1.2.0 | BCAST-MBMS-C-004<br>BCAST-MBMS-C-006 | BCAST-DVBIPDC-C-002                        |
|         | BCAST-MBMS-C-000<br>BCAST-MBMS-C-010 | BCAST-DVBIPDC-C-002<br>BCAST-DVBIPDC-C-003 |
|         | BCAST-MBMS-C-011                     | BCAST-DVBIPDC-C-004                        |
|         | BCAST-MBMS-C-012                     | BCAST-DVBIPDC-C-006                        |
|         | BCAST-MBMS-C-018                     | BCAST-DVBIPDC-C-009                        |
|         |                                      | BCAST-DVBIPDC-C-010                        |
|         |                                      | BCAST-DVBIPDC-C-011<br>BCAST-DVBIPDC-C-012 |
|         |                                      | BCAST-DVBIPDC-C-012<br>BCAST-DVBIPDC-C-021 |
|         |                                      |                                            |
| 5.1.3.1 | BCAST-MBMS-C-004<br>BCAST-MBMS-C-006 | BCAST-DVBIPDC-C-001<br>BCAST-DVBIPDC-C-002 |
|         | BCAST-MBMS-C-000<br>BCAST-MBMS-C-010 | BCAST-DVBIPDC-C-002<br>BCAST-DVBIPDC-C-003 |
|         | BCAST-MBMS-C-010<br>BCAST-MBMS-C-011 | BCAST-DVBIPDC-C-004                        |
|         | BCAST-MBMS-C-011<br>BCAST-MBMS-C-016 | BCAST-DVBIPDC-C-006                        |
|         | BCAST-MBMS-C-018                     | BCAST-DVBIPDC-C-009                        |
|         |                                      | BCAST-DVBIPDC-C-010                        |
|         |                                      | BCAST-DVBIPDC-C-011<br>BCAST-DVBIPDC-C-012 |
|         |                                      | BCAST-DVBIPDC-C-020                        |
|         |                                      | BCAST-DVBIPDC-C-021                        |
| 5.1.4.1 | BCAST-MBMS-C-004                     | BCAST-DVBIPDC-C-001                        |
|         | BCAST-MBMS-C-006                     | BCAST-DVBIPDC-C-002                        |
|         | BCAST-MBMS-C-010                     | BCAST-DVBIPDC-C-003                        |
|         | BCAST-MBMS-C-011                     | BCAST-DVBIPDC-C-004                        |
|         | BCAST-MBMS-C-016                     | BCAST-DVBIPDC-C-005                        |
|         | BCAST-MBMS-C-018                     | BCAST-DVBIPDC-C-006<br>BCAST-DVBIPDC-C-007 |
|         |                                      | BCAST-DVBIPDC-C-009                        |
|         |                                      | BCAST-DVBIPDC-C-010                        |
|         |                                      | BCAST-DVBIPDC-C-011                        |
|         |                                      | BCAST-DVBIPDC-C-012                        |
|         |                                      | BCAST-DVBIPDC-C-021                        |
| 5.1.4.2 | BCAST-MBMS-C-004                     | BCAST-DVBIPDC-C-001                        |
|         | BCAST-MBMS-C-005                     | BCAST-DVBIPDC-C-002                        |
|         | BCAST-MBMS-C-006                     | BCAST-DVBIPDC-C-003                        |
|         | BCAST-MBMS-C-010                     | BCAST-DVBIPDC-C-004                        |
|         | BCAST-MBMS-C-011                     | BCAST-DVBIPDC-C-005<br>BCAST-DVBIPDC-C-006 |
|         | BCAST-MBMS-C-016                     | BCAST-DVBIPDC-C-000<br>BCAST-DVBIPDC-C-007 |
|         | BCAST-MBMS-C-018                     | BCAST-DVBIPDC-C-009                        |
|         |                                      | BCAST-DVBIPDC-C-010                        |
|         |                                      | BCAST-DVBIPDC-C-011                        |
|         |                                      | BCAST-DVBIPDC-C-012                        |
|         |                                      | BCAST-DVBIPDC-C-021                        |

| 5.1.4.3         BCAST-MBMS-C-004<br>BCAST-MBMS-C-005<br>BCAST-MBMS-C-006<br>BCAST-MBMS-C-010<br>BCAST-MBMS-C-011<br>BCAST-MBMS-C-011<br>BCAST-MBMS-C-016<br>BCAST-DVBIPDC-C-006<br>BCAST-MBMS-C-018<br>BCAST-DVBIPDC-C-007<br>BCAST-MBMS-C-018<br>BCAST-DVBIPDC-C-010<br>BCAST-DVBIPDC-C-011<br>BCAST-DVBIPDC-C-011<br>BCAST-DVBIPDC-C-011<br>BCAST-DVBIPDC-C-011<br>BCAST-DVBIPDC-C-011<br>BCAST-DVBIPDC-C-012<br>BCAST-DVBIPDC-C-021           5.1.5.1         BCAST-MBMS-C-002<br>BCAST-MBMS-C-010<br>BCAST-MBMS-C-010<br>BCAST-MBMS-C-010<br>BCAST-MBMS-C-010<br>BCAST-MBMS-C-010<br>BCAST-MBMS-C-011<br>BCAST-MBMS-C-011<br>BCAST-MBMS-C-012<br>BCAST-DVBIPDC-C-003<br>BCAST-MBMS-C-012<br>BCAST-DVBIPDC-C-006<br>BCAST-MBMS-C-012<br>BCAST-DVBIPDC-C-010<br>BCAST-MBMS-C-012<br>BCAST-DVBIPDC-C-010<br>BCAST-MBMS-C-012<br>BCAST-DVBIPDC-C-010<br>BCAST-MBMS-C-012<br>BCAST-DVBIPDC-C-012<br>BCAST-DVBIPDC-C-013<br>BCAST-DVBIPDC-C-014<br>BCAST-DVBIPDC-C-015<br>BCAST-DVBIPDC-C-015<br>BCAST-DVBIPDC-C-016<br>BCAST-DVBIPDC-C-016<br>BCAST-DVBIPDC-C-010<br>BCAST-MBMS-C-010<br>BCAST-DVBIPDC-C-010<br>BCAST-MBMS-C-010<br>BCAST-DVBIPDC-C-010<br>BCAST-MBMS-C-010<br>BCAST-DVBIPDC-C-010<br>BCAST-DVBIPDC-C                                                |
|----------------------------------------------------------------------------------------------------|
| BCAST-MBMS-C-006<br>BCAST-MBMS-C-011<br>BCAST-MBMS-C-011<br>BCAST-MBMS-C-011<br>BCAST-MBMS-C-016<br>BCAST-DVBIPDC-C-006<br>BCAST-DVBIPDC-C-007<br>BCAST-DVBIPDC-C-010<br>BCAST-DVBIPDC-C-010<br>BCAST-DVBIPDC-C-010<br>BCAST-DVBIPDC-C-012<br>BCAST-DVBIPDC-C-012           5.1.5.1         BCAST-MBMS-C-002<br>BCAST-MBMS-C-004<br>BCAST-DVBIPDC-C-002<br>BCAST-DVBIPDC-C-001<br>BCAST-MBMS-C-006<br>BCAST-DVBIPDC-C-001<br>BCAST-MBMS-C-010<br>BCAST-MBMS-C-010<br>BCAST-MBMS-C-010<br>BCAST-MBMS-C-010<br>BCAST-MBMS-C-011<br>BCAST-MBMS-C-012<br>BCAST-MBMS-C-018<br>BCAST-MBMS-C-018<br>BCAST-MBMS-C-018<br>BCAST-DVBIPDC-C-011<br>BCAST-MBMS-C-023<br>BCAST-DVBIPDC-C-012<br>BCAST-DVBIPDC-C-012<br>BCAST-DVBIPDC-C-013<br>BCAST-MBMS-C-023<br>BCAST-DVBIPDC-C-014<br>BCAST-DVBIPDC-C-015<br>BCAST-DVBIPDC-C-015<br>BCAST-DVBIPDC-C-016<br>BCAST-DVBIPDC-C-016<br>BCAST-MBMS-C-004<br>BCAST-DVBIPDC-C-016<br>BCAST-DVBIPDC-C-016<br>BCAST-MBMS-C-010<br>BCAST-MBMS-C-010<br>BCAST-DVBIPDC-C-004<br>BCAST-MBMS-C-010<br>BCAST-MBMS-C-010<br>BCAST-MBMS-C-010<br>BCAST-MBMS-C-010<br>BCAST-MBMS-C-010<br>BCAST-MBMS-C-010<br>BCAST-MBMS-C-010<br>BCAST-MBMS-C-010<br>BCAST-MBMS-C-010<br>BCAST-MBMS-C-010<br>BCAST-DVBIPDC-C-001<br>BCAST-MBMS-C-010<br>BCAST-MBMS-C-010<br>BCAST-DVBIPDC-C-001<br>BCAST-MBMS-C-010<br>BCAST-DVBIPDC-C-001<br>BCAST-MBMS-C-010<br>BCAST-DVBIPDC-C-004<br>BCAST-MBMS-C-010<br>BCAST-DVBIPDC-C-004<br>BCAST-MBMS-C-010<br>BCAST-MBMS-C-010<br>BCAST-MBMS-C-010<br>BCAST-MBMS-C-010<br>BCAST-MBMS-C-010<br>BCAST-DVBIPDC-C-004<br>BCAST-MBMS-C-010<br>BCAST-DVBIPDC-C-004<br>BCAST-DVBIPDC-C-004<br>BCAST-MBMS-C-010<br>BCAST-DVBIPDC-C-010<br>BCAST-DVBIPDC-C-            |
| BCAST-MBMS-C-010         BCAST-DVBIPDC-C-004           BCAST-MBMS-C-011         BCAST-DVBIPDC-C-005           BCAST-MBMS-C-016         BCAST-DVBIPDC-C-006           BCAST-MBMS-C-016         BCAST-DVBIPDC-C-007           BCAST-MBMS-C-017         BCAST-DVBIPDC-C-009           BCAST-DVBIPDC-C-010         BCAST-DVBIPDC-C-011           BCAST-DVBIPDC-C-011         BCAST-DVBIPDC-C-012           BCAST-MBMS-C-002         BCAST-DVBIPDC-C-001           BCAST-MBMS-C-004         BCAST-DVBIPDC-C-001           BCAST-MBMS-C-005         BCAST-DVBIPDC-C-001           BCAST-MBMS-C-010         BCAST-DVBIPDC-C-001           BCAST-MBMS-C-010         BCAST-DVBIPDC-C-002           BCAST-MBMS-C-011         BCAST-DVBIPDC-C-003           BCAST-MBMS-C-012         BCAST-DVBIPDC-C-001           BCAST-MBMS-C-013         BCAST-DVBIPDC-C-011           BCAST-MBMS-C-014         BCAST-DVBIPDC-C-012           BCAST-MBMS-C-023         BCAST-DVBIPDC-C-013           BCAST-DVBIPDC-C-014         BCAST-DVBIPDC-C-016           BCAST-MBMS-C-002         BCAST-DVBIPDC-C-016           BCAST-MBMS-C-004         BCAST-DVBIPDC-C-016           BCAST-MBMS-C-004         BCAST-DVBIPDC-C-016           BCAST-MBMS-C-004         BCAST-DVBIPDC-C-001           BCAST-MBMS-C-001                                                                                                    |
| BCAST-MBMS-C-011<br>BCAST-MBMS-C-016<br>BCAST-MBMS-C-016<br>BCAST-MBMS-C-018         BCAST-DVBIPDC-C-006<br>BCAST-DVBIPDC-C-007<br>BCAST-DVBIPDC-C-009<br>BCAST-DVBIPDC-C-010<br>BCAST-DVBIPDC-C-010<br>BCAST-DVBIPDC-C-012           5.1.5.1         BCAST-MBMS-C-002<br>BCAST-MBMS-C-004<br>BCAST-MBMS-C-004<br>BCAST-MBMS-C-004<br>BCAST-MBMS-C-006<br>BCAST-MBMS-C-006<br>BCAST-MBMS-C-006<br>BCAST-MBMS-C-010<br>BCAST-MBMS-C-011<br>BCAST-MBMS-C-012<br>BCAST-DVBIPDC-C-004<br>BCAST-MBMS-C-012<br>BCAST-MBMS-C-010<br>BCAST-MBMS-C-012<br>BCAST-MBMS-C-012<br>BCAST-MBMS-C-018<br>BCAST-MBMS-C-018<br>BCAST-MBMS-C-018<br>BCAST-DVBIPDC-C-013<br>BCAST-MBMS-C-018<br>BCAST-DVBIPDC-C-014<br>BCAST-MBMS-C-015<br>BCAST-MBMS-C-016<br>BCAST-MBMS-C-017<br>BCAST-MBMS-C-004<br>BCAST-DVBIPDC-C-018<br>BCAST-DVBIPDC-C-013<br>BCAST-MBMS-C-004<br>BCAST-MBMS-C-004<br>BCAST-MBMS-C-001<br>BCAST-MBMS-C-004<br>BCAST-MBMS-C-001<br>BCAST-MBMS-C-001<br>BCAST-MBMS-C-004<br>BCAST-MBMS-C-001<br>BCAST-MBMS-C-004<br>BCAST-MBMS-C-004<br>BCAST-MBMS-C-004<br>BCAST-MBMS-C-004<br>BCAST-MBMS-C-004<br>BCAST-MBMS-C-004<br>BCAST-MBMS-C-004<br>BCAST-MBMS-C-004<br>BCAST-MBMS-C-004<br>BCAST-MBMS-C-004<br>BCAST-MBMS-C-004<br>BCAST-MBMS-C-004<br>BCAST-MBMS-C-006<br>BCAST-MBMS-C-006<br>BCAST-MBMS-C-007<br>BCAST-MBMS-C-006<br>BCAST-MBMS-C-007<br>BCAST-MBMS-C-007<br>BCAST-MB               |
| BCAST-MBMS-C-011         BCAST-DVBIPDC-C-006           BCAST-MBMS-C-018         BCAST-DVBIPDC-C-007           BCAST-MBMS-C-018         BCAST-DVBIPDC-C-007           BCAST-DVBIPDC-C-001         BCAST-DVBIPDC-C-011           BCAST-MBMS-C-02         BCAST-DVBIPDC-C-011           BCAST-MBMS-C-004         BCAST-DVBIPDC-C-021           S.1.5.1         BCAST-MBMS-C-004         BCAST-DVBIPDC-C-001           BCAST-MBMS-C-004         BCAST-DVBIPDC-C-001           BCAST-MBMS-C-010         BCAST-DVBIPDC-C-001           BCAST-MBMS-C-010         BCAST-DVBIPDC-C-003           BCAST-MBMS-C-010         BCAST-DVBIPDC-C-006           BCAST-MBMS-C-011         BCAST-DVBIPDC-C-006           BCAST-MBMS-C-012         BCAST-DVBIPDC-C-010           BCAST-MBMS-C-013         BCAST-DVBIPDC-C-011           BCAST-MBMS-C-023         BCAST-DVBIPDC-C-012           BCAST-DVBIPDC-C-011         BCAST-DVBIPDC-C-012           BCAST-DVBIPDC-C-012         BCAST-DVBIPDC-C-014           BCAST-DVBIPDC-C-014         BCAST-DVBIPDC-C-018           BCAST-MBMS-C-004         BCAST-DVBIPDC-C-001           BCAST-MBMS-C-010         BCAST-DVBIPDC-C-001           BCAST-MBMS-C-010         BCAST-DVBIPDC-C-001           BCAST-MBMS-C-010         BCAST-DVBIPDC-C-002           BCAST-M                                                                                                    |
| BCAS1-MBMS-C-016<br>BCAST-MBMS-C-018         BCAST-DVBIPDC-C-007<br>BCAST-DVBIPDC-C-010<br>BCAST-DVBIPDC-C-011<br>BCAST-DVBIPDC-C-011<br>BCAST-DVBIPDC-C-012<br>BCAST-DVBIPDC-C-021           5.1.5.1         BCAST-MBMS-C-002<br>BCAST-MBMS-C-004<br>BCAST-MBMS-C-004<br>BCAST-MBMS-C-006<br>BCAST-DVBIPDC-C-003<br>BCAST-MBMS-C-010<br>BCAST-MBMS-C-010<br>BCAST-MBMS-C-010<br>BCAST-MBMS-C-010<br>BCAST-MBMS-C-012<br>BCAST-DVBIPDC-C-006<br>BCAST-MBMS-C-018<br>BCAST-MBMS-C-018<br>BCAST-DVBIPDC-C-011<br>BCAST-MBMS-C-023         BCAST-DVBIPDC-C-003<br>BCAST-DVBIPDC-C-004<br>BCAST-DVBIPDC-C-010<br>BCAST-DVBIPDC-C-011<br>BCAST-MBMS-C-023           5.1.5.2         BCAST-MBMS-C-002<br>BCAST-MBMS-C-004<br>BCAST-MBMS-C-004<br>BCAST-MBMS-C-004<br>BCAST-MBMS-C-004<br>BCAST-DVBIPDC-C-016<br>BCAST-MBMS-C-010<br>BCAST-MBMS-C-010<br>BCAST-DVBIPDC-C-004<br>BCAST-MBMS-C-010<br>BCAST-MBMS-C-010<br>BCA                                                                                |
| BCAST-MBMS-C-018         BCAST-DVBIPDC-C-009<br>BCAST-DVBIPDC-C-010<br>BCAST-DVBIPDC-C-011<br>BCAST-DVBIPDC-C-012           5.1.5.1         BCAST-MBMS-C-002<br>BCAST-MBMS-C-004<br>BCAST-MBMS-C-006<br>BCAST-MBMS-C-006<br>BCAST-MBMS-C-010<br>BCAST-MBMS-C-010<br>BCAST-MBMS-C-012<br>BCAST-MBMS-C-012<br>BCAST-MBMS-C-012<br>BCAST-MBMS-C-012<br>BCAST-MBMS-C-018<br>BCAST-MBMS-C-018<br>BCAST-MBMS-C-018<br>BCAST-DVBIPDC-C-010<br>BCAST-DVBIPDC-C-013<br>BCAST-DVBIPDC-C-013<br>BCAST-DVBIPDC-C-014<br>BCAST-DVBIPDC-C-015<br>BCAST-DVBIPDC-C-015<br>BCAST-DVBIPDC-C-016<br>BCAST-MBMS-C-002<br>BCAST-MBMS-C-004<br>BCAST-MBMS-C-004<br>BCAST-MBMS-C-004<br>BCAST-MBMS-C-004<br>BCAST-MBMS-C-004<br>BCAST-MBMS-C-004<br>BCAST-MBMS-C-004<br>BCAST-MBMS-C-006<br>BCAST-MBMS-C-010<br>BCAST-MBMS-C-011<br>BCAST-MBMS-C-010<br>BCAST-MBMS-C-010<br>BCAST-DVBIPDC-C-004<br>BCAST-MBMS-C-010<br>BCAST-MBMS-C-010<br>BCAST-MBMS-C-010<br>BCAST-MBMS-C-010<br>BCAST-MBMS-C-010<br>BCAST-MBMS-C-010<br>BCAST-MBMS-C-010<br>BCAST-MBMS-C-010<br>BCAST-MBMS-C-010<br>BCAST-MBMS-C-010<br>BCAST-MBMS-C-010<br>BCAST-MBMS-C-010<br>BCAST-MBMS-C-010<br>BCAST-DVBIPDC-C-010<br>BCAST-MBMS-C-010<br>BCAST-DVBIPDC-C-010<br>BCAST-MBMS-C-010<br>BCAST-DVBIPDC-C-004<br>BCAST-MBMS-C-010<br>BCAST-DVBIPDC-C-004<br>BCAST-MBMS-C-010<br>BCAST-DVBIPDC-C-004<br>BCAST-MBMS-C-010<br>BCAST-DVBIPDC-C-004<br>BCAST-MBMS-C-010<br>BCAST-DVBIPDC-C-004<br>BCAST-MBMS-C-010<br>BCAST-DVBIPDC-C-004<br>BCAST-MBMS-C-010<br>BCAST-DVBIPDC-C-004<br>BCAST-MBMS-C-010<br>BCAST-DVBIPDC-C-004<br>BCAST-MBMS-C-010<br>BCAST-DVBIPDC-C-004<br>BCAST-DVBIPDC-C-004<br>BCAST-DVBIPDC-C-004<br>BCAST-MBMS-C-010<br>BCAST-DVBIPDC-C-004<br>BCAST-DVBIPDC-C-004<br>BCAST-DVBIPDC-C-004<br>BCAST-DVBIPDC-C-004<br>BCAST-DVBIPDC-C-004<br>BCAST-DVBIPDC-C-004<br>BCAST-MBMS-C-010<br>BCAST-DVBIPDC-C-004<br>BCAST-DVBIPDC-C-004<br>BCAST-DVBIPDC-C-004<br>BCAST-MBMS-C-010<br>BCAST-DVBIPDC-C-004<br>BCAST-DVBIPDC-C-004<br>BCAST-DVBIPDC-C-004<br>BCAST-DVBIPDC-C-004<br>BCAST-DVBIPDC-C-004<br>BCAST-DVBIPDC-C-004<br>BCAST-                              |
| BCAST-DVBIPDC-C-010<br>BCAST-DVBIPDC-C011<br>BCAST-DVBIPDC-C012<br>BCAST-DVBIPDC-C021           5.1.5.1         BCAST-MBMS-C-002<br>BCAST-MBMS-C-004<br>BCAST-MBMS-C-010<br>BCAST-MBMS-C-010<br>BCAST-MBMS-C-010<br>BCAST-MBMS-C-010<br>BCAST-MBMS-C-010<br>BCAST-MBMS-C-012<br>BCAST-MBMS-C-012<br>BCAST-MBMS-C-012<br>BCAST-MBMS-C-013<br>BCAST-MBMS-C-023         BCAST-DVBIPDC-C-003<br>BCAST-DVBIPDC-C-004<br>BCAST-DVBIPDC-C-010<br>BCAST-DVBIPDC-C-010<br>BCAST-MBMS-C-012<br>BCAST-DVBIPDC-C-011<br>BCAST-DVBIPDC-C-012<br>BCAST-DVBIPDC-C-013<br>BCAST-DVBIPDC-C-013<br>BCAST-DVBIPDC-C-014<br>BCAST-DVBIPDC-C-015<br>BCAST-DVBIPDC-C-015<br>BCAST-DVBIPDC-C-018<br>BCAST-DVBIPDC-C-018<br>BCAST-DVBIPDC-C-018<br>BCAST-MBMS-C-004<br>BCAST-MBMS-C-004<br>BCAST-MBMS-C-004<br>BCAST-MBMS-C-004<br>BCAST-MBMS-C-010<br>BCAST-MBMS-C-010<br>BCAST-MBMS-C-010<br>BCAST-MBMS-C-011<br>BCAST-MBMS-C-011<br>BCAST-MBMS-C-012<br>BCAST-MBMS-C-012<br>BCAST-MBMS-C-010<br>BCAST-MBMS-C-012<br>BCAST-MBMS-C-010<br>BCAST-DVBIPDC-C-004<br>BCAST-MBMS-C-011<br>BCAST-MBMS-C-012<br>BCAST-MBMS-C-010<br>BCAST-DVBIPDC-C-004<br>BCAST-MBMS-C-010<br>BCAST-MBMS-C-010<br>BCAST-MBMS-C-010<br>BCAST-DVBIPDC-C-004<br>BCAST-MBMS-C-011<br>BCAST-MBMS-C-012<br>BCAST-MBMS-C-010<br>BCAST-MBMS-C-010<br>BCAST-MBMS-C-010<br>BCAST-MBMS-C-010<br>BCAST-MBMS-C-010<br>BCAST-MBMS-C-010<br>BCAST-MBMS-C-010<br>BCAST-MBMS-C-010<br>BCAST-MBMS-C-010<br>BCAST-DVBIPDC-C-010<br>BCAST-MBMS-C-010<br>BCAST-DVBIPDC-C-010<br>BCAST-MBMS-C-010<br>BCAST-MBMS-C-010<br>BCAST-DVBIPDC-C-010<br>BCAST-MBMS-C-010<br>BCAST-MBMS-C-010<br>BCAST-                     |
| BCAST-DVBIPDC-C-011<br>BCAST-MBMS-C-002BCAST-DVBIPDC-C-012<br>BCAST-DVBIPDC-C-0215.1.5.1BCAST-MBMS-C-002<br>BCAST-MBMS-C-004<br>BCAST-MBMS-C-010<br>BCAST-MBMS-C-010<br>BCAST-MBMS-C-010<br>BCAST-MBMS-C-010<br>BCAST-MBMS-C-011<br>BCAST-MBMS-C-012<br>BCAST-DVBIPDC-C-006<br>BCAST-MBMS-C-012<br>BCAST-DVBIPDC-C-006<br>BCAST-MBMS-C-018<br>BCAST-DVBIPDC-C-011<br>BCAST-MBMS-C-023<br>BCAST-DVBIPDC-C-012<br>BCAST-DVBIPDC-C-014<br>BCAST-DVBIPDC-C-015<br>BCAST-DVBIPDC-C-015<br>BCAST-DVBIPDC-C-016<br>BCAST-MBMS-C-0245.1.5.2BCAST-MBMS-C-002<br>BCAST-MBMS-C-004<br>BCAST-MBMS-C-004<br>BCAST-DVBIPDC-C-015<br>BCAST-DVBIPDC-C-016<br>BCAST-DVBIPDC-C-016<br>BCAST-MBMS-C-004<br>BCAST-DVBIPDC-C-0015.1.5.2BCAST-MBMS-C-002<br>BCAST-MBMS-C-004<br>BCAST-MBMS-C-010<br>BCAST-MBMS-C-010<br>BCAST-DVBIPDC-C-001<br>BCAST-MBMS-C-010<br>BCAST-MBMS-C-010<br>BCAST-MBMS-C-010<br>BCAST-MBMS-C-010<br>BCAST-MBMS-C-010<br>BCAST-MBMS-C-010<br>BCAST-MBMS-C-010<br>BCAST-MBMS-C-010<br>BCAST-MBMS-C-010<br>BCAST-MBMS-C-011<br>BCAST-MBMS-C-012                                                                                                    |
| BCAST-DVBIPDC-C-021           5.1.5.1         BCAST-MBMS-C-002<br>BCAST-MBMS-C-006<br>BCAST-MBMS-C-006<br>BCAST-MBMS-C-010<br>BCAST-MBMS-C-010<br>BCAST-MBMS-C-010<br>BCAST-MBMS-C-011<br>BCAST-MBMS-C-012<br>BCAST-MBMS-C-012<br>BCAST-MBMS-C-012<br>BCAST-MBMS-C-012<br>BCAST-MBMS-C-013<br>BCAST-DVBIPDC-C-011<br>BCAST-DVBIPDC-C-012<br>BCAST-DVBIPDC-C-013<br>BCAST-DVBIPDC-C-014<br>BCAST-DVBIPDC-C-015<br>BCAST-DVBIPDC-C-016<br>BCAST-DVBIPDC-C-018<br>BCAST-MBMS-C-002<br>BCAST-MBMS-C-004<br>BCAST-MBMS-C-004<br>BCAST-MBMS-C-006<br>BCAST-MBMS-C-010<br>BCAST-MBMS-C-010 |
| 5.1.5.1         BCAST-MBMS-C-002<br>BCAST-MBMS-C-004<br>BCAST-MBMS-C-006<br>BCAST-MBMS-C-010<br>BCAST-MBMS-C-010<br>BCAST-MBMS-C-010<br>BCAST-MBMS-C-011<br>BCAST-MBMS-C-012<br>BCAST-MBMS-C-012<br>BCAST-MBMS-C-018<br>BCAST-DVBIPDC-C-006<br>BCAST-DVBIPDC-C-011<br>BCAST-MBMS-C-023         BCAST-DVBIPDC-C-009<br>BCAST-DVBIPDC-C-010<br>BCAST-DVBIPDC-C-012<br>BCAST-DVBIPDC-C-013<br>BCAST-DVBIPDC-C-013<br>BCAST-DVBIPDC-C-014<br>BCAST-DVBIPDC-C-015<br>BCAST-DVBIPDC-C-016<br>BCAST-DVBIPDC-C-018<br>BCAST-DVBIPDC-C-018<br>BCAST-DVBIPDC-C-011           5.1.5.2         BCAST-MBMS-C-002<br>BCAST-MBMS-C-004<br>BCAST-MBMS-C-004<br>BCAST-MBMS-C-004<br>BCAST-MBMS-C-006<br>BCAST-DVBIPDC-C-001<br>BCAST-MBMS-C-010<br>BCAST-MBMS-C-010<br>BCAST-DVBIPDC-C-004<br>BCAST-MBMS-C-010<br>BCAST-DVBIPDC-C-004<br>BCAST-DVBIPDC-C-004<br>BCAST-DVBIPDC-C-0                                                                  |
| BCAST-MBMS-C-004         BCAST-DVBIPDC-C-002           BCAST-MBMS-C-006         BCAST-DVBIPDC-C-003           BCAST-MBMS-C-010         BCAST-DVBIPDC-C-004           BCAST-MBMS-C-011         BCAST-DVBIPDC-C-009           BCAST-MBMS-C-012         BCAST-DVBIPDC-C-010           BCAST-MBMS-C-013         BCAST-DVBIPDC-C-011           BCAST-MBMS-C-023         BCAST-DVBIPDC-C-012           BCAST-MBMS-C-023         BCAST-DVBIPDC-C-013           BCAST-DVBIPDC-C-013         BCAST-DVBIPDC-C-014           BCAST-DVBIPDC-C-015         BCAST-DVBIPDC-C-016           BCAST-DVBIPDC-C-016         BCAST-DVBIPDC-C-018           BCAST-MBMS-C-002         BCAST-DVBIPDC-C-001           S1.5.2         BCAST-MBMS-C-002         BCAST-DVBIPDC-C-001           BCAST-MBMS-C-004         BCAST-DVBIPDC-C-001           BCAST-MBMS-C-010         BCAST-DVBIPDC-C-003           BCAST-MBMS-C-010         BCAST-DVBIPDC-C-004           BCAST-MBMS-C-011         BCAST-DVBIPDC-C-004           BCAST-MBMS-C-012         BCAST-DVBIPDC-C-009           BCAST-MBMS-C-012         BCAST-DVBIPDC-C-009           BCAST-MBMS-C-012         BCAST-DVBIPDC-C-010                                                                                                    |
| BCAST-MBMS-C-004         BCAST-DVBIPDC-C-002           BCAST-MBMS-C-006         BCAST-DVBIPDC-C-003           BCAST-MBMS-C-010         BCAST-DVBIPDC-C-004           BCAST-MBMS-C-011         BCAST-DVBIPDC-C-009           BCAST-MBMS-C-012         BCAST-DVBIPDC-C-010           BCAST-MBMS-C-013         BCAST-DVBIPDC-C-011           BCAST-MBMS-C-023         BCAST-DVBIPDC-C-012           BCAST-MBMS-C-023         BCAST-DVBIPDC-C-013           BCAST-DVBIPDC-C-013         BCAST-DVBIPDC-C-014           BCAST-DVBIPDC-C-015         BCAST-DVBIPDC-C-016           BCAST-DVBIPDC-C-016         BCAST-DVBIPDC-C-018           BCAST-MBMS-C-002         BCAST-DVBIPDC-C-001           S1.5.2         BCAST-MBMS-C-002         BCAST-DVBIPDC-C-001           BCAST-MBMS-C-004         BCAST-DVBIPDC-C-001           BCAST-MBMS-C-010         BCAST-DVBIPDC-C-003           BCAST-MBMS-C-010         BCAST-DVBIPDC-C-004           BCAST-MBMS-C-011         BCAST-DVBIPDC-C-004           BCAST-MBMS-C-012         BCAST-DVBIPDC-C-009           BCAST-MBMS-C-012         BCAST-DVBIPDC-C-009           BCAST-MBMS-C-012         BCAST-DVBIPDC-C-010                                                                                                    |
| BCAST-MBMS-C-006         BCAST-DVBIPDC-C-003           BCAST-MBMS-C-010         BCAST-DVBIPDC-C-004           BCAST-MBMS-C-011         BCAST-DVBIPDC-C-006           BCAST-MBMS-C-012         BCAST-DVBIPDC-C-009           BCAST-MBMS-C-018         BCAST-DVBIPDC-C-011           BCAST-MBMS-C-023         BCAST-DVBIPDC-C-012           BCAST-MBMS-C-023         BCAST-DVBIPDC-C-013           BCAST-MBMS-C-023         BCAST-DVBIPDC-C-014           BCAST-DVBIPDC-C-015         BCAST-DVBIPDC-C-015           BCAST-DVBIPDC-C-016         BCAST-DVBIPDC-C-018           BCAST-MBMS-C-002         BCAST-DVBIPDC-C-001           S1.5.2         BCAST-MBMS-C-002         BCAST-DVBIPDC-C-001           BCAST-MBMS-C-004         BCAST-DVBIPDC-C-001           BCAST-MBMS-C-010         BCAST-DVBIPDC-C-004           BCAST-MBMS-C-010         BCAST-DVBIPDC-C-004           BCAST-MBMS-C-011         BCAST-DVBIPDC-C-006           BCAST-MBMS-C-012         BCAST-DVBIPDC-C-006           BCAST-MBMS-C-011         BCAST-DVBIPDC-C-006           BCAST-MBMS-C-012         BCAST-DVBIPDC-C-006           BCAST-MBMS-C-012         BCAST-DVBIPDC-C-006           BCAST-MBMS-C-012         BCAST-DVBIPDC-C-010                                                                                                    |
| BCAST-MBMS-C-010         BCAST-DVBIPDC-C-004           BCAST-MBMS-C-011         BCAST-DVBIPDC-C-006           BCAST-MBMS-C-012         BCAST-DVBIPDC-C-009           BCAST-MBMS-C-012         BCAST-DVBIPDC-C-010           BCAST-MBMS-C-013         BCAST-DVBIPDC-C-011           BCAST-MBMS-C-023         BCAST-DVBIPDC-C-012           BCAST-MBMS-C-023         BCAST-DVBIPDC-C-013           BCAST-DVBIPDC-C-014         BCAST-DVBIPDC-C-015           BCAST-DVBIPDC-C-015         BCAST-DVBIPDC-C-016           BCAST-MBMS-C-002         BCAST-DVBIPDC-C-018           BCAST-MBMS-C-004         BCAST-DVBIPDC-C-001           BCAST-MBMS-C-005         BCAST-DVBIPDC-C-002           BCAST-MBMS-C-010         BCAST-DVBIPDC-C-003           BCAST-MBMS-C-010         BCAST-DVBIPDC-C-004           BCAST-MBMS-C-010         BCAST-DVBIPDC-C-004           BCAST-MBMS-C-010         BCAST-DVBIPDC-C-004           BCAST-MBMS-C-011         BCAST-DVBIPDC-C-006           BCAST-MBMS-C-012         BCAST-DVBIPDC-C-010                                                                                                    |
| BCAST-MBMS-C-011         BCAST-DVBIPDC-C-006           BCAST-MBMS-C-012         BCAST-DVBIPDC-C-009           BCAST-MBMS-C-018         BCAST-DVBIPDC-C-010           BCAST-MBMS-C-018         BCAST-DVBIPDC-C-011           BCAST-MBMS-C-023         BCAST-DVBIPDC-C-012           BCAST-MBMS-C-023         BCAST-DVBIPDC-C-013           BCAST-DVBIPDC-C-014         BCAST-DVBIPDC-C-014           BCAST-DVBIPDC-C-015         BCAST-DVBIPDC-C-016           BCAST-DVBIPDC-C-018         BCAST-DVBIPDC-C-018           BCAST-MBMS-C-002         BCAST-DVBIPDC-C-001           S.1.5.2         BCAST-MBMS-C-002         BCAST-DVBIPDC-C-001           BCAST-MBMS-C-004         BCAST-DVBIPDC-C-001           BCAST-MBMS-C-010         BCAST-DVBIPDC-C-003           BCAST-MBMS-C-010         BCAST-DVBIPDC-C-004           BCAST-MBMS-C-011         BCAST-DVBIPDC-C-006           BCAST-MBMS-C-011         BCAST-DVBIPDC-C-009           BCAST-MBMS-C-012         BCAST-DVBIPDC-C-009           BCAST-MBMS-C-018         BCAST-DVBIPDC-C-010                                                                                                    |
| BCAST-MBMS-C-012         BCAST-DVBIPDC-C-009           BCAST-MBMS-C-018         BCAST-DVBIPDC-C-010           BCAST-MBMS-C-023         BCAST-DVBIPDC-C-012           BCAST-MBMS-C-023         BCAST-DVBIPDC-C-012           BCAST-DVBIPDC-C-013         BCAST-DVBIPDC-C-013           BCAST-DVBIPDC-C-014         BCAST-DVBIPDC-C-015           BCAST-DVBIPDC-C-016         BCAST-DVBIPDC-C-018           BCAST-MBMS-C-002         BCAST-DVBIPDC-C-001           5.1.5.2         BCAST-MBMS-C-002           BCAST-MBMS-C-004         BCAST-DVBIPDC-C-001           BCAST-MBMS-C-010         BCAST-DVBIPDC-C-003           BCAST-MBMS-C-010         BCAST-DVBIPDC-C-004           BCAST-MBMS-C-011         BCAST-DVBIPDC-C-006           BCAST-MBMS-C-012         BCAST-DVBIPDC-C-009           BCAST-MBMS-C-012         BCAST-DVBIPDC-C-010                                                                                                    |
| BCAST-MBMS-C-018<br>BCAST-MBMS-C-023BCAST-DVBIPDC-C-010<br>BCAST-DVBIPDC-C-012<br>BCAST-DVBIPDC-C-013<br>BCAST-DVBIPDC-C-013<br>BCAST-DVBIPDC-C-014<br>BCAST-DVBIPDC-C-015<br>BCAST-DVBIPDC-C-016<br>BCAST-DVBIPDC-C-018<br>BCAST-DVBIPDC-C-0215.1.5.2BCAST-MBMS-C-002<br>BCAST-MBMS-C-004<br>BCAST-MBMS-C-004<br>BCAST-DVBIPDC-C-001<br>BCAST-MBMS-C-010<br>BCAST-MBMS-C-010<br>BCAST-MBMS-C-011<br>BCAST-MBMS-C-012BCAST-DVBIPDC-C-010<br>BCAST-MBMS-C-012<br>BCAST-DVBIPDC-C-004<br>BCAST-DVBIPDC-C-004<br>BCAST-DVBIPDC-C-004<br>BCAST-DVBIPDC-C-004<br>BCAST-DVBIPDC-C-004<br>BCAST-DVBIPDC-C-004<br>BCAST-DVBIPDC-C-004<br>BCAST-DVBIPDC-C-004<br>BCAST-DVBIPDC-C-004<br>BCAST-DVBIPDC-C-004<br>BCAST-DVBIPDC-C-006<br>BCAST-DVBIPDC-C-006<br>BCAST-DVBIPDC-C-006<br>BCAST-DVBIPDC-C-006<br>BCAST-DVBIPDC-C-006<br>BCAST-DVBIPDC-C-006<br>BCAST-DVBIPDC-C-006<br>BCAST-DVBIPDC-C-009<br>BCAST-DVBIPDC-C-010                                                                                                    |
| BCAST-MBMS-C-023BCAST-DVBIPDC-C-011BCAST-MBMS-C-023BCAST-DVBIPDC-C-012BCAST-DVBIPDC-C-013BCAST-DVBIPDC-C-013BCAST-DVBIPDC-C-014BCAST-DVBIPDC-C-015BCAST-DVBIPDC-C-015BCAST-DVBIPDC-C-016BCAST-DVBIPDC-C-018BCAST-DVBIPDC-C-018BCAST-MBMS-C-002BCAST-DVBIPDC-C-0215.1.5.2BCAST-MBMS-C-004BCAST-MBMS-C-004BCAST-DVBIPDC-C-002BCAST-MBMS-C-006BCAST-DVBIPDC-C-003BCAST-MBMS-C-010BCAST-DVBIPDC-C-004BCAST-MBMS-C-011BCAST-DVBIPDC-C-006BCAST-MBMS-C-012BCAST-DVBIPDC-C-009BCAST-MBMS-C-013BCAST-DVBIPDC-C-009BCAST-MBMS-C-014BCAST-DVBIPDC-C-010                                                                                                    |
| 5.1.5.2BCAST-MBMS-C-002BCAST-DVBIPDC-C-018BCAST-MBMS-C-002BCAST-MBMS-C-004BCAST-DVBIPDC-C-001BCAST-MBMS-C-005BCAST-MBMS-C-006BCAST-MBMS-C-010BCAST-MBMS-C-011BCAST-MBMS-C-012BCAST-MBMS-C-012BCAST-MBMS-C-012BCAST-MBMS-C-012BCAST-MBMS-C-012BCAST-MBMS-C-012BCAST-MBMS-C-012BCAST-MBMS-C-012BCAST-MBMS-C-014BCAST-MBMS-C-015BCAST-MBMS-C-016BCAST-MBMS-C-017BCAST-MBMS-C-018BCAST-DVBIPDC-C-004BCAST-MBMS-C-012BCAST-DVBIPDC-C-010                                                                                                    |
| BCAST-DVBIPDC-C-014<br>BCAST-DVBIPDC-C-015<br>BCAST-DVBIPDC-C-016<br>BCAST-DVBIPDC-C-018<br>BCAST-DVBIPDC-C-0185.1.5.2BCAST-MBMS-C-002<br>BCAST-MBMS-C-004<br>BCAST-MBMS-C-004<br>BCAST-DVBIPDC-C-002<br>BCAST-DVBIPDC-C-003<br>BCAST-MBMS-C-010<br>BCAST-DVBIPDC-C-004<br>BCAST-DVBIPDC-C-004<br>BCAST-DVBIPDC-C-004<br>BCAST-MBMS-C-011<br>BCAST-MBMS-C-012<br>BCAST-DVBIPDC-C-009<br>BCAST-DVBIPDC-C-010                                                                                                    |
| BCAST-DVBIPDC-C-015<br>BCAST-DVBIPDC-C-016<br>BCAST-DVBIPDC-C-018<br>BCAST-DVBIPDC-C-0215.1.5.2BCAST-MBMS-C-002<br>BCAST-MBMS-C-004<br>BCAST-MBMS-C-004<br>BCAST-DVBIPDC-C-002<br>BCAST-MBMS-C-010<br>BCAST-MBMS-C-010<br>BCAST-MBMS-C-011<br>BCAST-MBMS-C-012<br>BCAST-DVBIPDC-C-009<br>BCAST-DVBIPDC-C-010                                                                                                    |
| 5.1.5.2       BCAST-MBMS-C-002       BCAST-DVBIPDC-C-018         BCAST-MBMS-C-002       BCAST-DVBIPDC-C-021         5.1.5.2       BCAST-MBMS-C-004       BCAST-DVBIPDC-C-001         BCAST-MBMS-C-004       BCAST-DVBIPDC-C-002         BCAST-MBMS-C-006       BCAST-DVBIPDC-C-003         BCAST-MBMS-C-010       BCAST-DVBIPDC-C-004         BCAST-MBMS-C-011       BCAST-DVBIPDC-C-006         BCAST-MBMS-C-012       BCAST-DVBIPDC-C-009         BCAST-MBMS-C-018       BCAST-DVBIPDC-C-010                                                                                                    |
| BCAST-DVBIPDC-C-018<br>BCAST-DVBIPDC-C-0215.1.5.2BCAST-MBMS-C-002<br>BCAST-MBMS-C-004<br>BCAST-MBMS-C-004<br>BCAST-DVBIPDC-C-002<br>BCAST-MBMS-C-010<br>BCAST-MBMS-C-010<br>BCAST-MBMS-C-011<br>BCAST-MBMS-C-012<br>BCAST-DVBIPDC-C-009<br>BCAST-DVBIPDC-C-010                                                                                                    |
| 5.1.5.2BCAST-MBMS-C-002BCAST-DVBIPDC-C-0215.1.5.2BCAST-MBMS-C-004BCAST-DVBIPDC-C-001BCAST-MBMS-C-004BCAST-DVBIPDC-C-002BCAST-MBMS-C-010BCAST-DVBIPDC-C-003BCAST-MBMS-C-010BCAST-DVBIPDC-C-004BCAST-MBMS-C-011BCAST-DVBIPDC-C-006BCAST-MBMS-C-012BCAST-DVBIPDC-C-009BCAST-MBMS-C-018BCAST-DVBIPDC-C-010                                                                                                    |
| 5.1.5.2         BCAST-MBMS-C-002         BCAST-DVBIPDC-C-001           BCAST-MBMS-C-004         BCAST-DVBIPDC-C-002           BCAST-MBMS-C-006         BCAST-DVBIPDC-C-003           BCAST-MBMS-C-010         BCAST-DVBIPDC-C-004           BCAST-MBMS-C-011         BCAST-DVBIPDC-C-006           BCAST-MBMS-C-012         BCAST-DVBIPDC-C-009           BCAST-MBMS-C-018         BCAST-DVBIPDC-C-010                                                                                                    |
| BCAST-MBMS-C-004BCAST-DVBIPDC-C-002BCAST-MBMS-C-006BCAST-DVBIPDC-C-003BCAST-MBMS-C-010BCAST-DVBIPDC-C-004BCAST-MBMS-C-011BCAST-DVBIPDC-C-006BCAST-MBMS-C-012BCAST-DVBIPDC-C-009BCAST-MBMS-C-018BCAST-DVBIPDC-C-010                                                                                                    |
| BCAST-MBMS-C-006BCAST-DVBIPDC-C-003BCAST-MBMS-C-010BCAST-DVBIPDC-C-004BCAST-MBMS-C-011BCAST-DVBIPDC-C-006BCAST-MBMS-C-012BCAST-DVBIPDC-C-009BCAST-MBMS-C-018BCAST-DVBIPDC-C-010                                                                                                    |
| BCAST-MBMS-C-010BCAST-DVBIPDC-C-004BCAST-MBMS-C-011BCAST-DVBIPDC-C-006BCAST-MBMS-C-012BCAST-DVBIPDC-C-009BCAST-MBMS-C-018BCAST-DVBIPDC-C-010                                                                                                    |
| BCAST-MBMS-C-010BCAST-DVBIPDC-C-006BCAST-MBMS-C-011BCAST-DVBIPDC-C-009BCAST-MBMS-C-012BCAST-DVBIPDC-C-010                                                                                                    |
| BCAST-MBMS-C-012 BCAST-DVBIPDC-C-009<br>BCAST-MBMS-C-018 BCAST-DVBIPDC-C-010                                                                                                    |
| BCAST MBMS C 018 BCAST-DVBIPDC-C-010                                                                                                    |
| BLAST-MBMS-C-UIX DOLOT DUBTES CONT                                                                                                    |
| DCASI-DVBIPDC-C-011                                                                                                    |
| BCAST-MBMS-C-021 BCAST-DVBIPDC-C-012                                                                                                    |
| BCAST-MBMS-C-022 BCAST-DVBIPDC-C-013                                                                                                    |
| BCAST-DVBIPDC-C-014                                                                                                    |
| BCAST-DVBIPDC-C-015                                                                                                    |
| BCAST-DVBIPDC-C-016                                                                                                    |
| BCAST-DVBIPDC-C-017                                                                                                    |
| BCAST-DVBIPDC-C-021                                                                                                    |
| 5.1.5.3 BCAST-MBMS-C-002 BCAST-DVBIPDC-C-001                                                                                                    |
| BCAST-MBMS-C-004 BCAST-DVBIPDC-C-002                                                                                                    |
| BCAST-MBMS-C-006 BCAST-DVBIPDC-C-003                                                                                                    |
| BCAST-MBMS-C-010 BCAST-DVBIPDC-C-004<br>BCAST-DVBIPDC-C-006                                                                                                    |
| BCAST-MBMS-C-011<br>BCAST-DVBIPDC-C-009                                                                                                    |
| BCAS1-MBMS-C-012 BCAST-DVBIPDC-C-010                                                                                                    |
| BCAST-MBMS-C-018 BCAST-DVBIPDC-C-011                                                                                                    |
| BCAST-MBMS-C-024 BCAST-DVBIPDC-C-012                                                                                                    |
| BCAST-DVBIPDC-C-013                                                                                                    |
| BCAST-DVBIPDC-C-014                                                                                                    |
| BCAST-DVBIPDC-C-015                                                                                                    |
| BCAST-DVBIPDC-C-016                                                                                                    |
| BCAST-DVBIPDC-C-019                                                                                                    |
| BCAST-DVBIPDC-C-021                                                                                                    |
| 5.1.6.1 BCAST-MBMS-C-004 BCAST-DVBIPDC-C-008                                                                                                    |
| BCAST-MBMS-C-007                                                                                                    |
| BCAST-MBMS-C-010                                                                                                    |
| BCAST-MBMS-C-016                                                                                                    |

|         | BCAST-MBMS-C-018                                                                                                    |                                                                                                    |
|---------|----------------------------------------------------------------------------------------------------|----------------------------------------------------------------------------------------------------|
| 5.1.6.2 | BCAST-MBMS-C-004<br>BCAST-MBMS-C-007<br>BCAST-MBMS-C-010<br>BCAST-MBMS-C-016<br>BCAST-MBMS-C-018                                         | BCAST-DVBIPDC-C-008                                                                                                    |
| 5.1.6.3 | BCAST-MBMS-C-004<br>BCAST-MBMS-C-006<br>BCAST-MBMS-C-007<br>BCAST-MBMS-C-010<br>BCAST-MBMS-C-012<br>BCAST-MBMS-C-016<br>BCAST-MBMS-C-018 | BCAST-DVBIPDC-C-001<br>BCAST-DVBIPDC-C-002<br>BCAST-DVBIPDC-C-003<br>BCAST-DVBIPDC-C-004<br>BCAST-DVBIPDC-C-008<br>BCAST-DVBIPDC-C-009<br>BCAST-DVBIPDC-C-010<br>BCAST-DVBIPDC-C-012 |
| 5.1.6.4 | BCAST-MBMS-C-004<br>BCAST-MBMS-C-006<br>BCAST-MBMS-C-007<br>BCAST-MBMS-C-010<br>BCAST-MBMS-C-012<br>BCAST-MBMS-C-016<br>BCAST-MBMS-C-018 | BCAST-DVBIPDC-C-001<br>BCAST-DVBIPDC-C-002<br>BCAST-DVBIPDC-C-003<br>BCAST-DVBIPDC-C-004<br>BCAST-DVBIPDC-C-008<br>BCAST-DVBIPDC-C-009<br>BCAST-DVBIPDC-C-010<br>BCAST-DVBIPDC-C-012 |